# **REGISTRATION PROCESS**

- 1. Open any web browser and type this URL and press Enter.
  - a. URL https://sanskritadm.samarth.edu.in/

(वेब ब्राउज़र खोले और ऊपर दिया गया URL टाइप करे और एंटर दबाएं)

| 0            | 🄞 New Tab               | × +                                                                                |              |
|--------------|-------------------------|------------------------------------------------------------------------------------|--------------|
| $\leftarrow$ | $\rightarrow$ C         | Q https://sanskritadm.samarth.edu.in/                                              |              |
| €C           | SU-Delhi 🔘 Samarth eGov | 👕 Samarth Docs 🛛 M Samarth Test 01- Gmail 🔯 Samarth 🔯 Reg-Login-Apply 🔯 Samarth Ac | Imission     |
|              |                         |                                                                                    |              |
|              |                         |                                                                                    |              |
|              |                         |                                                                                    |              |
|              |                         |                                                                                    |              |
|              |                         |                                                                                    |              |
|              |                         |                                                                                    |              |
|              |                         |                                                                                    |              |
|              |                         |                                                                                    |              |
|              |                         | G Search with G                                                                    | ioogle or en |
|              |                         |                                                                                    |              |

2. After Enter, Home page will be opened. Click on New Registration. (एंटर के बाद होम पेज खुलेगा)

| 3  | Admissions   Admissions × +                                                                                                    |                                                                      | ~ - a × |
|----|----------------------------------------------------------------------------------------------------|----------------------------------------------------------------------|---------|
| ~  | → C O A https://sanskritadm.samarth.edu.in                                                                                                    |                                                                      | ★ ♡ £ = |
| ⊕c | U-Delhi 🔘 Samarth eGov 📗 Samarth Docs M Samarth Test 01- Gmail 🔝 Samarth 🔟 Reg-Login-Apply 🔟 Samarth Admission                                                                                                    |                                                                      |         |
|    | Central S                                                                                                    | anskrit University SamartheGov                                       |         |
|    | Home Public Notice Prospectus University Website Programm                                                                                                    | e Schedule Q Login                                                   |         |
|    | University Admissions Portal : Welcome to Admission Portal                                                                                                    |                                                                      |         |
|    | The Central Sanskrit University has the unique distinction of being the largest and the only multi-campus language univer<br>world. The Central Sanskrit University also has the privilege of acting as the nodal agency for the implementation of Sansk<br>policies & Schemes of the Government of India. In that capacity, the university works in close coordination with the Minist<br>Education, Government of India.<br>The President of India is the Visitor of the University.                                                                                                    | rit related Notifications                                            |         |
|    | The Union Minister, Education Ministry, Government of India, is the Chancellor of the University.<br>Prof. Shrinivasa Varakhedi is the present Vice Chancellor of the University.<br>Sanskrit language and literature have not only played a vital role in the development of most of the languages in India and even<br>has also laid the foundation of great Indian culture whose horizons stretch backwards to times immemorial in the hoary past. Ev<br>Sanskrit serves as a repository of the unique cultural heritage of ancient India. Not only this, Sanskrit has been the strongest an<br>enduring force ensuing the unity of this great land of immense aociala, goorgabical and cultural diversity. Sanskrit is the most p<br>source of soft power that India weights in the world today. Sanskrit also provides the the exterical foundation of ancient sciences.                                                                                                    | en today,<br>I the most                                              |         |
|    | Hence, preservation and propagation of Sanskrit language and literature assumes paramount importance for all-round developm<br>India.                                                                                                    | nent of                                                              |         |
|    | Fully conscious of this responsibility in this regard, the Govi. of India, in pursuance of the recommendations of the Sanskrit Com<br>(1996-67) constituted a Cantral Sanskrit Board, which recommended the establishment of a Rashtiny Sanskrit Sanskrit Com<br>Sansthan was established in 315 Notchen, 1970 as an autonomous organisation registered note the Societies Registration Act<br>NXI of 1860) for the development and promotion of Sanskrit all over the ocurity and abroad. It was fully funded by Government<br>and functioned are anget oodly or progradion and development of Sanskrit and assisted the Ministry of Human Resource Dave<br>formulating and implementing various plans and schemes for the development of Sanskrit studies. It also assumed the role of a<br>for the effective implementation of various recommendations made by the Sanskrit Languist and exactors in all functions describes the aspects. The San<br>of Education in 1976 to consider the progradion and development of Sanskrit Languist. The agaets. The San<br>describes the studies and an advector and the progradion and development of Sanskrit Languist. | dingly, the<br>1860 (Act<br>Iopment in<br>nodal body<br>ja, Ministry | ~       |

3. After Clicking on New Registration, following form will be opened. (

|                                                                                       | New Registration   | Login  |
|---------------------------------------------------------------------------------------|--------------------|--------|
|                                                                                       |                    |        |
| Registration Form                                                                     |                    |        |
| Applicant's Full Name (As per class X/                                                | XII Marksheet) *   |        |
| Applicant's Name                                                                      |                    |        |
| Applicant's Date of Birth(As per class                                                | X/XII Marksheet) * |        |
|                                                                                       |                    |        |
| Applicant's Email (Please use your owr<br>will be used for all official communication |                    | ME and |
| Applicant's Email Address                                                             | v ~                |        |
| Re-Enter Applicant's Email Address                                                    | *                  |        |
| Confirm Email Address                                                                 |                    |        |
|                                                                                       |                    |        |
| Password (Minimum 6 characters) * Password                                            |                    |        |
| Re-Enter Password *                                                                   |                    |        |
| Confirm Password                                                                      |                    |        |
| Mobile Number *                                                                       |                    |        |
| 10 Digit Mobile Number                                                                |                    |        |
| Re-Enter Mobile Number *                                                              |                    |        |
| 10 Digit Mobile Number                                                                |                    |        |
| Captcha Verification (Type the text show                                              | wn in the image)   |        |
| 3248361                                                                               |                    |        |
|                                                                                       |                    |        |
| * Click on the text to change                                                         |                    |        |
|                                                                                       |                    |        |

4. Fill all the details correctly and click on Register.

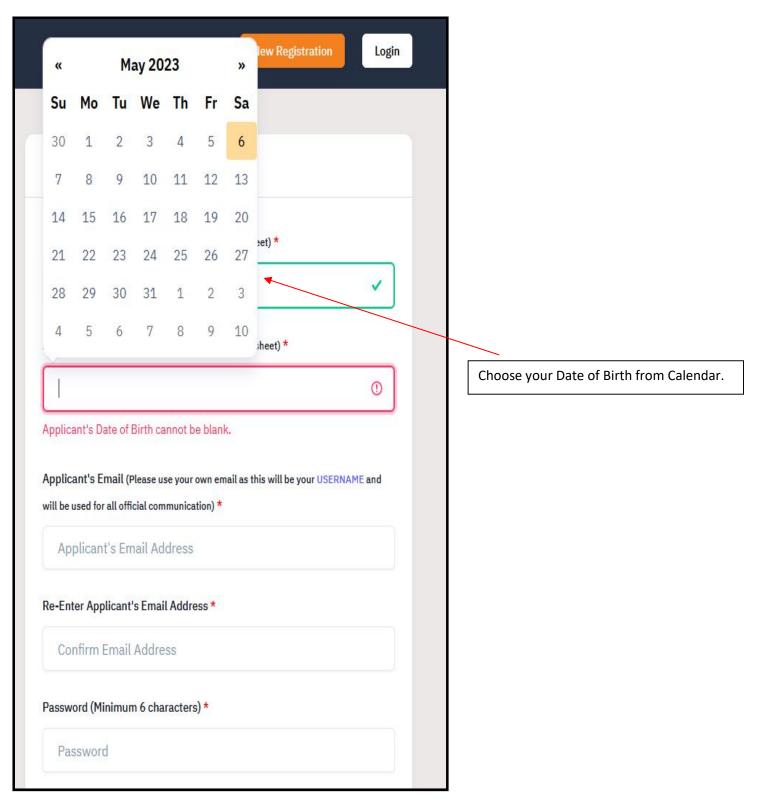

| @gmail.com                                            | ~ |
|-------------------------------------------------------|---|
| e-Enter Applicant's Email Address *                   |   |
| @gmail.com                                            | ~ |
| ssword (Minimum 6 characters) *                       |   |
| •••••                                                 | ~ |
| -Enter Password *                                     |   |
| •••••                                                 | ~ |
| obile Number *                                        | V |
| E-Enter Mobile Number *                               |   |
|                                                       | ~ |
| ptcha Verification (Type the text shown in the image) |   |
| 3248361                                               | ~ |
|                                                       |   |

5. After clicking on Register, Verify Account page will be opened.

|                                                                         |                            |                                          | Central Sanskrit University<br>2023-24         | SamartheGov            |
|-------------------------------------------------------------------------|----------------------------|------------------------------------------|------------------------------------------------|------------------------|
|                                                                         | Home Public Notice         | Prospectus University Website            | Programme Schedule                             | New Registration Login |
|                                                                         | Your account is created s  | successfully. Please enter the "Verifica | ation Code" sent to your registration details. | ×                      |
| Verify Account                                                          |                            |                                          |                                                |                        |
| Please do not refresh this pa<br>Time remaining to enter the            |                            |                                          |                                                |                        |
| Reset Password<br>Enter the OTP you received on<br>OTP received on Mail | your email sa************@ | ogmail.com to verify your account.       |                                                |                        |
| Captcha Verification                                                    |                            |                                          |                                                |                        |
|                                                                         |                            |                                          |                                                |                        |
| * Click on the text to change Submit OTP                                |                            |                                          |                                                |                        |

6. Fill the OTP and Captcha and then click on Submit OTP.

| Verify Account                                                                                                    |   |
|----------------------------------------------------------------------------------------------------|---|
| Please do not refresh this page.<br>Time remaining to enter the OTP : 13 min 57 sec                                              |   |
| Reset Password<br>Enter the OTP you received on your email sa*********@gmail.com to verify your account.<br>OTP received on Mail |   |
| 915118                                                                                                    | × |
| Captcha Verification 122218                                                                                                    |   |
| 722218                                                                                                    | × |
| Click on the text to change Submit OTP                                                                                           |   |

7. After clicking on submit OTP, Verification message will be displayed.

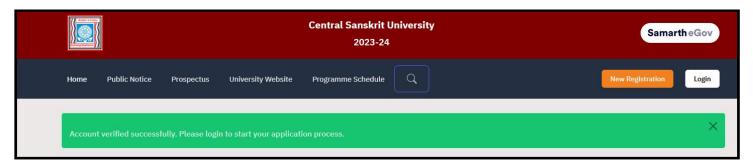

# LOGIN AND FORM FILLING

8. Now, you can click on Login. After clicking on Login, login page will be opened. Enter your Email ID, password and Captcha and then click Login.

|                             | Samar                  | rtheGov |
|-----------------------------|------------------------|---------|
|                             | New Registration       | Login   |
|                             |                        |         |
| Registered User Logi        | n                      |         |
| Enter Registered Email I    | D *                    |         |
| Enter Registered Er         | mail ID                |         |
| Password *                  |                        |         |
| Password                    |                        |         |
| Captcha Verification        |                        |         |
| 228666                      |                        |         |
| Type the text               |                        |         |
|                             |                        |         |
| Click on the text to change |                        |         |
|                             | Login                  |         |
| Forgot Password? Click      | to Reset your Password |         |
| Resend Account Verifica     | tion Code              |         |

9. After login, candidate's home page will be opened. Now click on Profile button.

|                                                                                      |                                             | Central Sanskrit University<br>2023-24                                                                                  | SamartheGov     |
|--------------------------------------------------------------------------------------|---------------------------------------------|----------------------------------------------------------------------------------------------------|-----------------|
| Home                                                                                 | Public Notice Prospectus University Website | e Programme Schedule Q                                                                                                  | Raj Kumar Rai 👻 |
| Form Status                                                                          | Profile Select Programme                    | Payments                                                                                                    |                 |
| <ul> <li>Registration</li> <li>Fill Profile Details</li> </ul>                       | Welcome Raj Kumar Rai!                      |                                                                                                    |                 |
| <ul> <li>Select Programme/s</li> <li>Payments</li> </ul>                             |                                             | pplication for JAN-2023-24 in Central Sanskrit University.<br>ing some additional details before proceeding for Program |                 |
| Quick Links                                                                          | Update                                      |                                                                                                    |                 |
| <ul> <li>Change Registered Email</li> <li>Change Registered Mobile Number</li> </ul> |                                             |                                                                                                    |                 |

10. After clicking on Profile button, Profile Page will be opened, then fill the details.

| Full Name of the Applicant *                   |   | Applicant's Gender *                 |                      |
|------------------------------------------------|---|--------------------------------------|----------------------|
| Raj Kumar Rai                                  |   | Male                                 | <ul> <li></li> </ul> |
| Name of the Applicant in Devanagari/Sanskrit * |   | Applicant's Date of Birth*           |                      |
| राज कुमार राय                                  | ~ | 4 🗸 ~ April 🗸 ~ 2004                 | <ul> <li></li> </ul> |
| Age as on Jul 1, 2023 *                        |   | Category *                           |                      |
| 19 Years 2 Month 28 Days                       | ~ | Select                               | () ~                 |
|                                                |   | Select                               |                      |
| Applicant's Registered Email *                 | А |                                      |                      |
| samarth.tester.01@gmail.com                    |   | OBC (Central List, Non Creamy)<br>SC |                      |
| Registered Mobile Number *                     | А | ST                                   |                      |
|                                                |   | EWS                                  |                      |
| Are you citizen of India ?*                    | R | eligion *                            |                      |
| Select                                         | ~ | Select                               | ~                    |

## 11. If you choose your category as OBC, SC or ST, fill the following details.

| 19 Years 2 Month 28 Days         | × | OBC (Central List, Non Creamy) | <ul> <li></li> </ul> |
|----------------------------------|---|--------------------------------|----------------------|
| tegory Certificate No            |   |                                |                      |
| liegory certificate no           |   |                                |                      |
|                                  |   |                                |                      |
|                                  |   |                                |                      |
| ategory Certificate Issuing Date |   |                                |                      |

## 12. If you choose your category as EWS, fill the following details.

| 19 Years 2 Month 28 Days         | EWS | <ul> <li>✓</li> </ul> |
|----------------------------------|-----|-----------------------|
| ategory Certificate No           |     |                       |
|                                  |     |                       |
| ategory Certificate Issuing Date |     |                       |
| Select Date                      |     |                       |
| nnual Family Income              |     |                       |

#### **13.** Fill the Rest of the details.

| Age as          | on Jul 1            | L, 2023            | 3 *                 |               |                     |                     | Category *                                               |   |   |
|-----------------|---------------------|--------------------|---------------------|---------------|---------------------|---------------------|----------------------------------------------------------|---|---|
| 19              | Years 2             | 2 Mon              | th 28 C             | ays           |                     |                     | ✓ OBC (Central List, Non Creamy)                         | ~ | ~ |
| Catego          | ry Certi            | ficate             | No                  |               |                     |                     |                                                          |   |   |
| 985             | 765432              | 210                |                     |               |                     |                     |                                                          |   | ~ |
| Catego          | ry Certi            | ficate             | Issuing             | Date          |                     |                     |                                                          |   |   |
| Sel             | ect Dai             | te                 |                     |               |                     |                     |                                                          |   | ~ |
| 0               | May                 | /                  | ~ 202               | 23            | ~                   | 0                   | Alternate Email                                          |   |   |
|                 |                     |                    |                     |               |                     |                     |                                                          |   |   |
| Su              | Мо                  | Tu                 | We                  | Th            | Fr                  | Sa                  |                                                          |   |   |
| <b>Su</b><br>30 | <b>Mo</b>           | <b>Tu</b><br>2     | <b>We</b><br>3      |               | Fr<br>5             |                     | Alternate Mehlle Number (Records (Constitution)          |   |   |
|                 | <b>Mo</b><br>1<br>8 |                    | 3                   |               | 5                   | 6                   | Alternate Mobile Number (Parent's/Guardian's)            |   |   |
| 30              | 1                   | 2                  | 3<br>10             | 4             | 5<br>12             | 6                   | Alternate Mobile Number (Parent's/Guardian's)            |   |   |
| 30<br>7         | 1<br>8              | 2<br>9<br>16       | 3<br>10<br>17       | 4             | 5<br>12<br>19       | 6<br>13<br>20       |                                                          |   |   |
| 30<br>7<br>14   | 1<br>8<br>15        | 2<br>9<br>16<br>23 | 3<br>10<br>17<br>24 | 4<br>11<br>18 | 5<br>12<br>19<br>26 | 6<br>13<br>20<br>27 | Alternate Mobile Number (Parent's/Guardian's) Religion * |   |   |

14. Enter citizenship, religion, alternate email and alternate mobile number.

| Applicant's Registered Email * | Alternate Email                               |            |
|--------------------------------|-----------------------------------------------|------------|
| Registered Mobile Number *     | Alternate Mobile Number (Parent's/Guardian's) |            |
| Are you citizen of India ?*    | Religion *                                    |            |
| Yes                            | ✓ Hinduism                                    | <b>v</b> v |

#### 15. Enter place of birth.

| Place of Birth Details |            |   |
|------------------------|------------|---|
| Village/Town/City *    | Country *  |   |
| Lucknow                | ✓ India    | ~ |
| State *                | District * |   |
| Uttar Pradesh          | ✓ Lucknow  | ~ |

#### 16. Enter family details.

| lother's Name *           |                      | Name of the Mother in Devanagari/Sanskrit * |   |
|---------------------------|----------------------|---------------------------------------------|---|
| HEMA RAI                  | ~                    | हेमा राय                                    | ~ |
| ather's Name *            |                      | Name of the Father in Devanagari/Sanskrit * |   |
| MOHAN RAI                 | <ul> <li></li> </ul> | मोहन राय                                    | ~ |
| mergency Contact Number * |                      | Combined Family Income *                    |   |
|                           | 0                    | Select                                      | ~ |

| fother's Name *           |                      | Name of the Mother in Devanagari/Sanskrit * |                      |
|---------------------------|----------------------|---------------------------------------------|----------------------|
| HEMA RAI                  | ~                    | हेमा राय                                    | v                    |
| ather's Name *            |                      | Name of the Father in Devanagari/Sanskrit * |                      |
| MOHAN RAI                 | <ul> <li></li> </ul> | मोहन राय                                    | v                    |
| mergency Contact Number * |                      | Combined Family Income *                    |                      |
| 9876543210                | ~                    | Up to 5,00,000                              | <ul> <li></li> </ul> |

## 17. Enter Previous CSU details, if any.

| lave you enrolled in CSU before? *           |                       |                                             |   |
|----------------------------------------------|-----------------------|---------------------------------------------|---|
| Yes                                          | <ul> <li>✓</li> </ul> |                                             |   |
| Please enter registration/enrollment number* |                       | Name of School/Department/Faculty/College * |   |
| Programme registered in *                    |                       | Year of Registration *                      |   |
|                                              |                       | Select                                      | ~ |

## 18. Choose Categories or Quota.

a. Choose PWD category, if applicable.

| erson with Benchmark Disabilities (PwBD) Category * |     |                           |   |
|-----------------------------------------------------|-----|---------------------------|---|
| Select                                              | 0 ~ |                           |   |
| Select                                              |     |                           |   |
| Not Applicable                                      |     | Single Girl Child Quota * |   |
| Physical                                            |     |                           |   |
| Visual                                              |     | Select                    | ~ |
| Hearing                                             |     |                           |   |
| Any other as defined by Govt of India               |     |                           |   |
| Any other as defined by Govt of India<br>Select     | ~   |                           |   |

b. Choose Children / Widows of Armed Forces Personnel category, if applicable.

| Select                     |   |                           |   |
|----------------------------|---|---------------------------|---|
| Not Applicable             |   |                           |   |
| Armed Forces Priority I    |   |                           |   |
| Armed Forces Priority II   |   |                           |   |
| Armed Forces Priority III  |   |                           |   |
| Armed Forces Priority IV   |   |                           |   |
| Armed Forces Priority V    |   |                           |   |
| Armed Forces Priority VI   | - |                           |   |
| Armed Forces Priority VII  |   |                           |   |
| Armed Forces Priority VIII |   |                           |   |
| Armed Forces Priority IX   |   |                           |   |
| Other                      |   | Single Girl Child Quota * |   |
| Select                     | ~ | Select                    | ~ |
| Sports Quota**             |   |                           |   |
| Select                     | ~ |                           |   |

#### c. Choose Sports Quota, if applicable.

| Other Category/Quota                                 |                       |                           |                       |
|------------------------------------------------------|-----------------------|---------------------------|-----------------------|
| Person with Benchmark Disabilities (PwBD) Category * |                       |                           |                       |
| Not Applicable                                       | <ul> <li>✓</li> </ul> |                           |                       |
| Children/ Widows of Armed Forces Personnel *         |                       | Single Girl Child Quota * |                       |
| Not Applicable                                       | <ul> <li>✓</li> </ul> | No                        | <ul> <li>✓</li> </ul> |
| Sports Quota <sup>*</sup> *                          |                       |                           |                       |
| Select                                               | 0 ~                   |                           |                       |
| Select                                               |                       |                           |                       |
| Yes                                                  |                       |                           |                       |
| No                                                   |                       |                           |                       |

d. If Sports Quota is applicable, then fill the following details.

| Other Category/Quota                                 |                       |                                                   |    |   |   |
|------------------------------------------------------|-----------------------|---------------------------------------------------|----|---|---|
| Person with Benchmark Disabilities (PwBD) Category * |                       |                                                   |    |   |   |
| Not Applicable                                       | <ul> <li></li> </ul>  |                                                   |    |   |   |
| Children/ Widows of Armed Forces Personnel *         |                       | Single Girl Child Quota *                         |    |   |   |
| Not Applicable                                       | <ul> <li>✓</li> </ul> | No                                                | ~  | ~ |   |
| Sports Quota <sup>*</sup> *                          |                       | Name of the Sports*                               |    |   |   |
| Yes                                                  | <ul> <li>✓</li> </ul> | Select                                            | () | ~ |   |
|                                                      |                       | Select                                            |    |   |   |
| Level of Participation*                              |                       | Athletics                                         |    |   |   |
| Select                                               | <u> </u>              | Badminton                                         |    |   |   |
|                                                      | 0                     | Basketball                                        |    |   |   |
| Level of Participation cannot be blank.              |                       | Boxing                                            |    |   |   |
|                                                      |                       | Chess                                             |    |   |   |
|                                                      |                       | Cricket                                           |    |   |   |
| Address                                              |                       | Football<br>Handball                              |    |   |   |
| Address                                              |                       | Kabaddi                                           |    |   |   |
|                                                      |                       | Kaoadai                                           |    |   |   |
| Correspondence Address                               |                       | Other Sports                                      |    |   |   |
| Address *                                            |                       | Shooting 10 Meter Air Pistol & 10 Meter Air Rifle |    |   |   |
|                                                      |                       | Table Tennis                                      |    |   |   |
|                                                      |                       | Taekwondo                                         |    |   |   |
| Country *                                            |                       | Volleyball                                        |    |   |   |
|                                                      |                       |                                                   |    |   | 1 |

| c | ther Category/Quota                                 |    |   |                                     |   |
|---|-----------------------------------------------------|----|---|-------------------------------------|---|
| P | erson with Benchmark Disabilities (PwBD) Category * |    |   |                                     |   |
|   | Not Applicable                                      | ~  | ~ |                                     |   |
| C | hildren/ Widows of Armed Forces Personnel *         |    |   | Single Girl Child Quota *           |   |
|   | Not Applicable                                      | ~  | ~ | No 🗸                                | ~ |
| S | ports Quota <sup>*</sup> *                          |    |   | Name of the Sports*                 |   |
|   | Yes                                                 | ~  | ~ | Select                              | ~ |
|   |                                                     |    |   | Name of the Sports cannot be blank. |   |
| L | evel of Participation*                              |    |   |                                     |   |
|   | Select                                              | () | ~ |                                     |   |
|   | Select                                              |    |   |                                     |   |
|   | international                                       |    |   |                                     |   |
|   | National                                            |    |   |                                     |   |
|   | State / Inter-Zonal                                 |    |   |                                     |   |
| ŀ | Zonal                                               |    |   |                                     |   |

#### **19. Fill Address details and then click Save and Next.**

| Address                |              |
|------------------------|--------------|
| Correspondence Address |              |
| Address *              | District *   |
| INDIRA NAGAR           | LUCKNOW      |
| Country *              | State *      |
| Select                 | Select State |
|                        | Pincode *    |
| India                  |              |
| Afghanistan            |              |
| Aland Islands          |              |
| Albania                | District *   |
| Algeria                |              |

| Address                                                     |     |                             |
|-------------------------------------------------------------|-----|-----------------------------|
| Correspondence Address                                      |     |                             |
| Address *                                                   |     | District *                  |
| INDIRA NAGAR                                                | ~   |                             |
| Country *                                                   |     | State *                     |
| India                                                       | × - | Select State                |
| City *                                                      |     |                             |
|                                                             |     | Andaman and Nicobar Islands |
|                                                             |     | Andhra Pradesh              |
| Permanent Address 🔲 Click if Same As Correspondence Address |     | Arunachal Pradesh           |
| Address *                                                   |     | Di Assam                    |
|                                                             |     | Bihar                       |

| Correspondence Address                                            |                               |            |   |
|-------------------------------------------------------------------|-------------------------------|------------|---|
| Address *                                                         | Dist                          | ict *      |   |
| INDIRA NAGAR                                                      | ✓ ) [ I                       | JCKNOW     | ~ |
| Country *                                                         | Stat                          | *          |   |
| India                                                             | × -                           | ar Pradesh | × |
| City *                                                            | Pinc                          | ode *      |   |
|                                                                   |                               |            |   |
| LUCKNOW                                                           |                               | 26001      | V |
| LUCKNOW                                                           |                               |            | ~ |
|                                                                   | espondence Address            | *          | ~ |
| LUCKNOW<br>Permanent Address 🔲 Click if Same As Corr<br>Address * | espondence Address<br>Distric | *          | - |

| Correspondence Address                                                                         |                    |                                                             |        |
|------------------------------------------------------------------------------------------------|--------------------|-------------------------------------------------------------|--------|
| Address *                                                                                      |                    | District *                                                  |        |
| INDIRA NAGAR                                                                                   | ~                  | LUCKNOW                                                     | ~      |
| Country *                                                                                      |                    | State *                                                     |        |
| India                                                                                          | х -                | Uttar Pradesh                                               | × Ť    |
|                                                                                                |                    | Pincode *                                                   |        |
| City *                                                                                         |                    |                                                             |        |
| ity *<br>LUCKNOW<br>Permanent Address ♀ Click if Same As Corr<br>Address *                     | espondence Address | 226001<br>District *                                        | ~      |
| LUCKNOW                                                                                        |                    | 226001                                                      | ~<br>~ |
| LUCKNOW<br>Permanent Address 🗹 Click if Same As Corro<br>Address *<br>INDIRA NAGAR             | espondence Address | District *                                                  |        |
| LUCKNOW<br>Permanent Address 🔽 Click if Same As Corr<br>Address *                              | espondence Address | 226001<br>District *                                        |        |
| LUCKNOW<br>Permanent Address  Click if Same As Corre<br>Address *<br>INDIRA NAGAR<br>Country * | espondence Address | 226001<br>District *<br>LUCKNOW<br>State *                  |        |
| LUCKNOW Permanent Address  Click if Same As Corre Address  INDIRA NAGAR Country  India         | espondence Address | 226001<br>District *<br>LUCKNOW<br>State *<br>Uttar Pradesh | ~      |

20. After clicking on save and next, preview page will be shown. After checking details, click on Update details if you want to update any details, or click on Proceed to Next.

| Central Sanskri<br>2023-                                                          | SamartheGov                                                                           |
|-----------------------------------------------------------------------------------|---------------------------------------------------------------------------------------|
| Home Public Notice Prospectus University Website Programme Schedul                | ie 🔍 Raj Kumar Rai 🕶                                                                  |
| Profile Details (1) Other Details (2) Uploads (3)                                 |                                                                                       |
| Profile Details                                                                   |                                                                                       |
| PERSONAL DETAILS                                                                  |                                                                                       |
| Full Name of the Applicant : RAJ KUMAR RAI (राज कुमार राय)                        | Gender : Male                                                                         |
| Date of Birth : 4 April 2004<br>Age as on : Jul 1, 2023: 19 Years 2 Month 28 Days | Category : OBC (Central List, Non Creamy)(Undertaking)                                |
| Religion : Hinduism                                                               |                                                                                       |
| Nationality: Indian                                                               |                                                                                       |
| Registered Email : samarth.tester.01@gmail.com                                    | Registered Mobile Number : 9455405435                                                 |
| Alternate Email : Not Provided                                                    | Alternate Mobile : Not Provided                                                       |
| Permanent Address : INDIRA NAGAR, LUCKNOW, LUCKNOW, Uttar Pradesh -226001, India  | Correspondence Address : INDIRA NAGAR, LUCKNOW, LUCKNOW, Uttar Pradesh -226001, India |

| PLACE OF BIRTH DETAILS                                                          |                                                                                  |
|---------------------------------------------------------------------------------|----------------------------------------------------------------------------------|
| Village/Town/City:Lucknow                                                       | Country : India                                                                  |
| State : Uttar Pradesh                                                           | District : Lucknow                                                               |
| CSU REGISTRATION DETAILS (IF APPLICABLE)                                        |                                                                                  |
| Have you enrolled in CSU before? : No                                           | Registration number : Not Provided                                               |
| Name of CSU School/Department/Faculty/College : Not Provided                    | Programme registered in : Not Provided                                           |
| FAMILY DETAILS                                                                  |                                                                                  |
| Mother's Name : HEMA RAI<br>Name of the Mother in Devanagari/Sanskrit: हेमा राय | Father's Name : MOHAN RAI<br>Name of the Father in Devanagari/Sanskrit: मोहन राय |
| Emergency Contact Number : 9876543210                                           |                                                                                  |
| Combined Family Income : Up to 5,00,000                                         |                                                                                  |
| OTHER CATEGORY/QUOTA                                                            |                                                                                  |
| Person with Benchmark Disabilities (PwBD) Category : Not Applicable             |                                                                                  |
| Children/ Widows of Armed Forces Personnel : Not Applicable                     |                                                                                  |
| Single Girl Child Quota : No                                                    |                                                                                  |
| Sports Quota No                                                                 |                                                                                  |
| < Back to Dashboard                                                             | Proceed to Next >                                                                |

21. After clicking on proceed to next, Other details Page will be opened. Fill the language details, and click on Save and Next.

| Profile Details (1) Other Details (2) Uploads (3) |                                                                |
|---------------------------------------------------|----------------------------------------------------------------|
| Other Details                                     |                                                                |
|                                                   |                                                                |
| LANGUAGE                                          | PROFICIENCY (READING/WRITING/SPEAKING)                         |
| English                                           | Reading     Writing     Speaking                               |
| Hindi                                             | <ul> <li>Reading</li> <li>Writing</li> <li>Speaking</li> </ul> |
| Other Language 1<br>Sanskrit                      | Reading     Writing     Speaking                               |
| Other Language 2<br>Bengali                       | Reading     Writing     Speaking                               |
|                                                   | Save and Next                                                  |

22. After clicking on save and next, Preview of other details will be shown, then click update details or proceed to next according to your need.

| ,<br>Other Details Saved Successfully |                                        | ×                 |
|---------------------------------------|----------------------------------------|-------------------|
| Profile Details (1) Other Details (2) | ploads (3)                             |                   |
| Other Details                         |                                        |                   |
| Language                              | Proficiency (Reading/Writing/Speaking) |                   |
| English                               | Reading Writing                        |                   |
| Hindi                                 | Reading Writing Speaking               |                   |
| Sanskrit                              | Reading Writing                        |                   |
| Bengali                               | Speaking                               |                   |
| < Back to Profile Details             | Update Details                         | Proceed to Next > |

#### 23. After proceed to next, Uploads page will be opened. Upload required files and click on Submit and Lock.

| loads                                                                                                    |    |                               |  |
|----------------------------------------------------------------------------------------------------|----|-------------------------------|--|
|                                                                                                    |    |                               |  |
| Instruction for Uploading Image/Photo<br>- Digital Photo and Signature are requi                                                                                                    |    | et and Signature              |  |
| <ul> <li>File size of digital photo must be with</li> <li>Document/Certificate/Marksheet relation</li> </ul>                                                                                                    |    | thin 10kb to 500.00 KB limit. |  |
|                                                                                                    |    |                               |  |
|                                                                                                    |    |                               |  |
|                                                                                                    | 9] | Select file                   |  |
| Accepted formats .jpeg .jpg <b>[10 KB - 500.00 KE</b><br>Signature                                                                                                    |    | Select file<br>Select file    |  |
| Photo<br>Accepted formats .jpeg .jpg <b>[10 KB - 500.00 KB</b><br>Signature<br>Accepted formats .jpeg .jpg <b>[10 KB - 500.00 KB</b><br>OBC Category Certificate<br>Accepted formats .jpg .jpg .pdf <b>[10 KB - 500.0</b> | 3] |                               |  |
| Accepted formats .jpeg .jpg <b>[10 KB - 500.00 KB</b><br>Signature<br>Accepted formats .jpeg .jpg <b>[10 KB - 500.00 KB</b><br>OBC Category Certificate                                                                   | 3] | Select file                   |  |

## 24. Procedure to upload files -

a. Click on Select file, choose file from window and click Open.

| - Document/Certifica                                                 | anata 🚾 Dum Lanin Annta. 🕅 Cumunta Astrinian<br>🎯 File Upload                                                                                                    | ×                      |
|----------------------------------------------------------------------|----------------------------------------------------------------------------------------------------|------------------------|
|                                                                      | $\leftarrow$ $\rightarrow$ $\checkmark$ $\uparrow$ $\bullet$ This PC $\Rightarrow$ New Volume (D:) $\Rightarrow$ work $\Rightarrow$ samarth-test $\Rightarrow$ uploads                                                                                                    | ✓ Č                    |
|                                                                      | Organize 🔻 New folder                                                                                                    | E • II 🚱               |
| Photo<br>Accepted formats .jpeg .jp                                  | Cuick access       □         □       Desktop         □       Downloads         □       Documents         □       Pictures         □       Pictures         □       Pictures         □       uploads         □       uploads         □       uploads         □       Denbrive         □       This PC         ☑       Network | user-pic.jpg           |
|                                                                      | File game                                                                                                    | ✓ All Files (*.*) ✓    |
|                                                                      |                                                                                                    | <u>Open</u> Cancel     |
| Signature<br>Accepted formats .jpeg .jpg<br>OBC Category Certificate | Colora Alto                                                                                                    |                        |
| Accepted formats .jpeg .jpį                                          | .pdj [10 KB - 500.00 KB]                                                                                                    |                        |
|                                                                      |                                                                                                    |                        |
|                                                                      |                                                                                                    |                        |
| < Back to Other Details                                              | Save as Dra                                                                                                    | raft Submit and Lock > |

#### b. Now click on Start Upload.

| ploads                                                                                                    |                                              |          |                     |  |
|----------------------------------------------------------------------------------------------------|----------------------------------------------|----------|---------------------|--|
|                                                                                                    |                                              |          |                     |  |
| Instruction for Uploading Image/Photo of Document,<br>- Digital Photo and Signature are required in .jpg or .jp  |                                              |          |                     |  |
| - File size of digital photo must be within 10kb to 500<br>- Document/Certificate/Marksheet related size of digi |                                              | 3 limit. |                     |  |
|                                                                                                    |                                              |          |                     |  |
|                                                                                                    |                                              |          |                     |  |
| Photo<br>Accepted formats .jpeg .jpg <b>[10 KB - 500.00 KB]</b>                                                  | Select file user-pic.jpg(305K                | 3)       | Start Upload Cancel |  |
|                                                                                                    | Select file user-pic.jpg(305K<br>Select file | 8)       | Start Upload Cancel |  |
| Accepted formats .jpeg .jpg <b>[10 KB - 500.00 KB]</b><br>Signature                                              | Select file                                  | 3)       | Start Upload Cancel |  |

c. Upload all the files in the same way.

| Photo<br>Accepted formats .jpeg .jpg <b>[10 KB - 500.00 KB]</b>                         | Select file |               | Delete            |
|-----------------------------------------------------------------------------------------|-------------|---------------|-------------------|
| Signature<br>Accepted formats .jpeg .jpg <b>[10 KB - 500.00 KB]</b>                     | Select file | STOR.         | Delete            |
| OBC Category Certificate<br>Accepted formats .jpeg .jpg .pdf <b>[10 KB - 500.00 KB]</b> | Select file | Θ             | Delete            |
| < Back to Other Details                                                                 |             | Save as Draft | Submit and Lock > |

### d. Check the box and click on Confirm and Lock if details are correct.

|                                                                              | Submit and Lock Profile Details                                                                                                    | SamartheGov     |
|------------------------------------------------------------------------------|----------------------------------------------------------------------------------------------------|-----------------|
| Home Public Notice Prospec                                                   | This is an important step. Please ensure that you have verified the profile details for correctness.<br>No modification will be allowed after this step.                                                                                                    | Raj Kumar Rai 🔻 |
| - Digital Photo and Signature are re<br>- File size of digital photo must be | Click on "Confirm and Lock" if you are sure to proceed, else click on "Cancel" to go back to the last viewed page. I do hereby declare that all the statement made in the profile details are true, complete and correct to the best of my knowledge and belief. I am duly aware that in the event of any particulars or information furnished by me is found to be false/incorrect/incomplete or if i am found indulging in some unlawful act at any time during the course period, my candidature is liable to be summarily rejected/cancelled. Cancel OR Confirm and Lock thoto of Document, Certificate, Marksheet and Signature equired in .jpg or .jpeg image format. within 10kb to 500.00 KB limit. trelated size of digital photo must be within 10kb to 500.00 KB limit. |                 |
| Photo<br>Accepted formats .jpeg .jpg <b>[10 KB - 500.0</b>                   | OKEJ                                                                                                    | Delete          |

|                                                                             | Submit and Lock Profile Details                                                                                                    | SamartheGov     |
|-----------------------------------------------------------------------------|----------------------------------------------------------------------------------------------------|-----------------|
| Home Public Notice Prospec                                                  | This is an important step. Please ensure that you have verified the profile details for correctness.<br>No modification will be allowed after this step.                                                                                                    | Raj Kumar Rai 🔻 |
| Profile Details (1) Other Det                                               | <ul> <li>Click on "Confirm and Lock" if you are sure to proceed, else click on "Cancel" to go back to the last viewed page.</li> <li>I do hereby declare that all the statement made in the profile details are true, complete and correct to the best of my knowledge and belief. I am duly aware that in the event of any particulars or information furnished by me is found to be false/incorrect/incomplete or if i am found indulging in some unlawful act at any time during the course period, my candidature is liable to be summarily rejected/cancelled.</li> <li>Cancel</li> <li>OR</li> <li>Confirm and Lock</li> </ul> |                 |
| - Digital Photo and Signature are r<br>- File size of digital photo must be | Photo of Document, Certificate, Marksheet and Signature<br>required in .jpg or .jpeg image format.<br>within 10kb to 500.00 KB limit.<br>t related size of digital photo must be within 10kb to 500.00 KB limit.                                                                                                    |                 |

# **B. PROGRAMME SELECTION**

25. After confirm and lock, you will be redirected to Programme details page.

| gramme Selection (1)    | Personal Details (2) | Academic Details (3) | Other Details (4) | Uploads (5) | Preview (6) | Payments (7) |   |
|-------------------------|----------------------|----------------------|-------------------|-------------|-------------|--------------|---|
| Select the Programm     | ne you want to apply |                      |                   |             |             |              |   |
| Programme Level         |                      |                      |                   |             |             |              |   |
| Select                  |                      |                      |                   |             |             |              | ~ |
| <sup>p</sup> rogramme * |                      |                      |                   |             |             |              |   |
|                         |                      |                      |                   |             |             |              |   |
| Study Centre/OU *       |                      |                      |                   |             |             |              |   |
| Select                  |                      |                      |                   |             |             |              |   |
| Study Centre/OU cannot  | be blank.            |                      |                   |             |             |              |   |
|                         |                      |                      |                   |             |             |              |   |
|                         |                      |                      |                   |             |             |              |   |

#### 26. To choose Shastri, First choose Programme Level – BACHELOR (Under-Graduate Programme).

| Select                                                                                                    | gramme Selection (1) | Personal Details (2) | Academic Details (3) | Other Details (4) | Uploads (5) | Preview (6) | Payments (7) |   |
|----------------------------------------------------------------------------------------------------|----------------------|----------------------|----------------------|-------------------|-------------|-------------|--------------|---|
| ogramme Level<br>Select<br>Select<br>CERTIFICATE Programmes<br>DIPLOMA Programmes<br>BACHELOR (Under-Graduate Programmes) |                      |                      |                      |                   |             |             |              |   |
| ogramme Level<br>Select<br>Select<br>CERTIFICATE Programmes<br>DIPLOMA Programmes<br>BACHELOR (Under-Graduate Programmes) |                      |                      |                      |                   |             |             |              |   |
| Select CERTIFICATE Programmes DIPLOMA Programmes BACHELOR (Under-Graduate Programmes)                                     | Select the Programn  | ne you want to apply |                      |                   |             |             |              |   |
| Select CERTIFICATE Programmes DIPLOMA Programmes BACHELOR (Under-Graduate Programmes)                                     |                      |                      |                      |                   |             |             |              |   |
| Select<br>CERTIFICATE Programmes<br>DIPLOMA Programmes<br>BACHELOR (Under-Graduate Programmes)                            | Programme Level      |                      |                      |                   |             |             |              |   |
| CERTIFICATE Programmes<br>DIPLOMA Programmes<br>BACHELOR (Under-Graduate Programmes)                                      | Select               |                      |                      |                   |             |             |              | ~ |
| DIPLOMA Programmes<br>BACHELOR (Under-Graduate Programmes)                                                                | Select               |                      |                      |                   |             |             |              |   |
| BACHELOR (Under-Graduate Programmes)                                                                                      | CERTIFICATE Progra   | mmes                 |                      |                   |             |             |              |   |
|                                                                                                    | DIPLOMA Programm     | es                   |                      |                   |             |             |              |   |
| 'OST GRADUATE DIPLOMA Programmes                                                                                          | BACHELOR (Under-O    | Graduate Programmes) |                      |                   |             |             |              |   |
|                                                                                                    | POST GRADUATE D      | IPLOMA Programmes    |                      |                   |             |             |              |   |
| MASTER (Post-Graduation Programmes)                                                                                       | MASTER (Post-Gradu   | ation Programmes)    |                      |                   |             |             |              |   |
| DOCTORAL (Ph.D Programmes)                                                                                                | DOCTORAL (Ph.D Pr    | rogrammes)           |                      |                   |             |             |              |   |
|                                                                                                    |                      |                      |                      |                   |             |             |              |   |
|                                                                                                    |                      |                      |                      |                   |             |             |              |   |
|                                                                                                    | Home                 |                      |                      |                   |             |             |              |   |
| Home                                                                                                    |                      |                      |                      |                   |             |             |              |   |
| Home                                                                                                    |                      |                      |                      |                   |             |             |              |   |

27. Choose the desired Programme and Organizational Unit and click on Proceed.

| ogramme Selection (1) | Personal Details (2) | Academic Details (3) | Other Details (4) | Uploads (5) | Preview (6) | Payments (7) |  |         |
|-----------------------|----------------------|----------------------|-------------------|-------------|-------------|--------------|--|---------|
| Select the Program    | me you want to apply | 1                    |                   |             |             |              |  |         |
| Programme Level       |                      |                      |                   |             |             |              |  |         |
| BACHELOR (Unde        | r-Graduate Programm  | nes)                 |                   |             |             |              |  | ~       |
| Programme *           |                      |                      |                   |             |             |              |  |         |
| SHASTRI (B.A.) ir     | n ADVAITA VEDANTA    |                      |                   |             |             |              |  | ~       |
| Study Centre/OU *     |                      |                      |                   |             |             |              |  |         |
| CSU03: SHRI SADA      | ASHIV CAMPUS         |                      |                   |             |             |              |  | •       |
|                       |                      |                      |                   |             |             |              |  |         |
|                       |                      |                      |                   |             |             |              |  |         |
| Home                  |                      |                      |                   |             |             |              |  | Proceed |
|                       |                      |                      |                   |             |             |              |  |         |

28. After clicking on proceed, click on Update or Next.

| rogramme Selectio | n (1) Personal Details (2) Acader | nic Details (3) Other Details (4) Uploads (5) Preview (6) Payments (7)                    |                          |
|-------------------|-----------------------------------|-------------------------------------------------------------------------------------------|--------------------------|
|                   |                                   |                                                                                           |                          |
| ogramme Select    | ion                               |                                                                                           |                          |
|                   |                                   |                                                                                           |                          |
| Programme         | Head Quarter/Regional<br>Centre   | National Level Admission Test(other than CUET), Score on National Level<br>Admission Test | Status                   |
|                   |                                   |                                                                                           |                          |
| PRAK SHASTRI      | EKALAVYA CAMPUS                   | Campus/Institute Entrance Test(Score: 89), Application No: 1234567890                     | Not Paid / Not Submitted |

29. After clicking next, view the personal details and click next.

| PRAK SHASTRI                                                                        |                                                                                                    |
|-------------------------------------------------------------------------------------|----------------------------------------------------------------------------------------------------|
| Programme Selection (1) Personal Details (2) Academic Details (3) Other Details (4) | Uploads (5) Preview (6) Payments (7)                                                                                  |
| Personal Details                                                                    |                                                                                                    |
| PERSONAL DETAILS                                                                    |                                                                                                    |
| Full Name of the Applicant : RAJ KUMAR RAI (राज कुमार राष)                          | Gender : Male                                                                                                    |
| Date of Birth : 4 April 2004<br>Age as on : Jul 1, 2023: 19 Years 2 Month 28 Days   | Category : OBC (Central List, Non Creamy)<br>Certificate Number : 9876543210<br>Certificate Issuing Date : 2023-02-01 |
| Religion : Hinduism                                                                 |                                                                                                    |
| Nationality: Indian                                                                 |                                                                                                    |
| Registered Email : samarth.tester.01@gmail.com                                      | Registered Mobile Number : 9455405435                                                                                 |
| Alternate Email : Not Provided                                                      | Alternate Mobile : Not Provided                                                                                       |
| Permanent Address : INDIRA NAGAR, LUCKNOW, LUCKNOW, Uttar Pradesh -226001, India    | Correspondence Address : INDIRA NAGAR, LUCKNOW, LUCKNOW, Uttar Pradesh -226001, India                                 |
| PLACE OF BIRTH DETAILS                                                              |                                                                                                    |
| Village/Town/City: Lucknow                                                          | Country : India                                                                                                    |
| State : Uttar Pradesh                                                               | District : Lucknow                                                                                                    |

| CSU REGISTRATION DETAILS (IF APPLICABLE)                                          |                                                                                  |
|-----------------------------------------------------------------------------------|----------------------------------------------------------------------------------|
| Have you enrolled in CSU before? : No                                             | Registration number : Not Provided                                               |
| Name of CSU School/Department/Faculty/College : Not Provided                      | Programme registered in : Not Provided                                           |
| FAMILY DETAILS                                                                    |                                                                                  |
| Mother's Name : HEMA RAI<br>Name of the Mother in Devanagari/Sanskrit: हेम्मा राय | Father's Name : MOHAN RAI<br>Name of the Father in Devanagari/Sanskrit: मोहन राय |
| Emergency Contact Number : 9876543210                                             |                                                                                  |
| Combined Family Income : Up to 5,00,000                                           |                                                                                  |
| OTHER CATEGORY/QUOTA                                                              |                                                                                  |
| Person with Benchmark Disabilities (PwBD) Category : Not Applicable               |                                                                                  |
| Children/ Widows of Armed Forces Personnel : Not Applicable                       |                                                                                  |
| Single Girl Child Quota : No                                                      |                                                                                  |
| Sports Quota No                                                                   |                                                                                  |
|                                                                                   |                                                                                  |
| Previous                                                                          | Next                                                                             |
|                                                                                   |                                                                                  |

**30.** After clicking next, academic details page will be opened.

| PRAK SHASTRI                                                                                                    |                                                     |               |
|----------------------------------------------------------------------------------------------------|-----------------------------------------------------|---------------|
| Programme Selection (1) Personal Details (2) 🗹 Academic Details (3) Ot                                                        | her Details (4) Uploads (5) Preview (6) Payments (7 |               |
| Select Applicable Eligibility Criteria (Read Information Bulletin for Eligibili                                               | ty Criteria)                                        |               |
| Applicable Eligibility Criteria*                                                                                              | 10th pass with 35 percentage                        |               |
| Qualification Details - X or Equivalent                                                                                       |                                                     |               |
| Class X Result Status                                                                                                    | Select ~                                            |               |
| Class X Year of Passing *                                                                                                    | Select ~                                            |               |
| Class X Percentage (If your mark is in CGPA, please convert to equivalent percentage as per your CGPA score and CGPA Scale) * | 0                                                   |               |
| Class X Name of the Institution *                                                                                             |                                                     |               |
| Class X Board/University *                                                                                                    |                                                     |               |
| Class X Subject Combination *                                                                                                 |                                                     |               |
|                                                                                                    |                                                     |               |
|                                                                                                    |                                                     | ă.            |
| Class X Division *                                                                                                    | NA                                                  |               |
|                                                                                                    |                                                     |               |
|                                                                                                    |                                                     |               |
|                                                                                                    |                                                     |               |
| Previous                                                                                                    |                                                     | Save and Next |

#### 31. Fill the details and click on Save and Next.

| Qualification Details - X or Equivalent                                                                                       |                                 |                      |
|----------------------------------------------------------------------------------------------------|---------------------------------|----------------------|
| Class X Result Status                                                                                                    | Select                          | <ul> <li></li> </ul> |
| Class X Year of Passing *                                                                                                    | Select<br>Passed                |                      |
| Class X Percentage (If your mark is in CGPA, please convert to equivalent percentage as per your CGPA score and CGPA Scale) * | Appeared/Appearing 0            |                      |
| Class X Name of the Institution *                                                                                             |                                 |                      |
| Class X Board/University *                                                                                                    |                                 |                      |
| Qualification Details - X or Equivalent<br>Class X Result Status                                                              | ·                               |                      |
| Cidos A result Status                                                                                                    | Passed                          | <ul> <li></li> </ul> |
| Class X Year of Passing *                                                                                                    | 2022                            | <ul> <li></li> </ul> |
| Class X Percentage (If your mark is in CGPA, please convert to equivalent percentage as per your CGPA score and CGPA Scale) * | 85                              |                      |
| Class X Name of the Institution *                                                                                             |                                 |                      |
|                                                                                                    | GOVERNMENT INTERMEDIATE COLLEGE |                      |
| Class X Board/University *                                                                                                    | GOVERNMENT INTERMEDIATE COLLEGE |                      |

HINDI, ENGLISH, MATHEMATICS, SCIENCE, SOCIAL SCIENCE, SANSKRIT

## 32. After clicking on save and next, preview the academic details and then click on Next.

| Academics Details saved successfully.                                                                                       | ×                                                             |
|----------------------------------------------------------------------------------------------------|---------------------------------------------------------------|
| PRAK SHASTRI                                                                                                    |                                                               |
| Programme Selection (1) Personal Details (2) Academic Details (3) Other Details (4) Uploads (5) Preview (6                  | i) Payments (7)                                               |
| Selected Eligibility Criteria                                                                                               |                                                               |
| • 10th pass with 35 percentage                                                                                              |                                                               |
| Qualification Details - X or Equivalent                                                                                     |                                                               |
| Class X Year of Passing                                                                                                    | 2022                                                          |
| Class X Percentage (If your mark is in CGPA, please convert to equivalent percentage as per your CGPA score and CGPA Scale) | 85.00                                                         |
| Class X Name of the Institution                                                                                             | GOVERNMENT INTERMEDIATE COLLEGE                               |
| Class X Board/University                                                                                                    | BOARD OF HIGH SCHOOL AND INTERMEDIATE EDUCATION, PRAYAGRA:    |
| Class X Subject Combination                                                                                                 | HINDI, ENGLISH, MATHEMATICS, SCIENCE, SOCIAL SCIENCE, SANSKRI |
| Class X Division                                                                                                    | 1                                                             |
| <                                                                                                    | >                                                             |
|                                                                                                    |                                                               |
| Previous                                                                                                    | Next                                                          |

33. After clicking on Next, preview the other details and click on Next.

| PRAK SHASTRI                                    |                                                                            |  |  |  |  |  |  |
|-------------------------------------------------|----------------------------------------------------------------------------|--|--|--|--|--|--|
| Programme Selection (1) Personal Details (2) Ac | ademic Details (3) Vother Details (4) Uploads (5) Preview (6) Payments (7) |  |  |  |  |  |  |
| Other Details                                   |                                                                            |  |  |  |  |  |  |
|                                                 |                                                                            |  |  |  |  |  |  |
| Language                                        | Proficiency (Reading/Writing/Speaking)                                     |  |  |  |  |  |  |
| English                                         | Reading Writing                                                            |  |  |  |  |  |  |
| Hindi                                           | Hindi Reading Writing Speaking                                             |  |  |  |  |  |  |
| Sanskrit                                        | Reading Writing                                                            |  |  |  |  |  |  |
| Bengali                                         | Speaking                                                                   |  |  |  |  |  |  |
|                                                 |                                                                            |  |  |  |  |  |  |
|                                                 |                                                                            |  |  |  |  |  |  |
| Previous                                        | Next                                                                       |  |  |  |  |  |  |
|                                                 |                                                                            |  |  |  |  |  |  |

## 34. After clicking on next, upload the remaining documents and click on Preview.

| oads                                                                                                    |             |
|----------------------------------------------------------------------------------------------------|-------------|
|                                                                                                    |             |
| Instruction for Uploading Image/Photo of Document, Certificate, Marksheet a<br>- Digital Photo and Signature are required in .jpg or .jpeg image format.<br>- File size of digital photo must be within 10kb to 500.00 KB limit.<br>- Document/Certificate/Marksheet related size of digital photo must be within |             |
| Photo<br>Accepted formats .jpeg .jpg <b>[10 KB - 500.00 KB]</b>                                                                                                    |             |
| Signature<br>Accepted formats .jpeg .jpg <b>[10 KB - 500.00 KB]</b>                                                                                                    | TOP.        |
| OBC Category Cartificate<br>Accepted formats .jpeg .jpg .pd <b>j [10 KB - 500.00 KB]</b>                                                                                                    | View File   |
| Class X (Scan both marksheet and certificate in a single file and upload)]<br>Accepted formats.jpeg.jpg.pdf [10 KB - 500.00 KB]                                                                                                    | Select file |
| National Level Admission Test Certificate (Campus/Institute<br>Entrance Test, Score Obtained: 89)<br>Accepted formats .jpeg .jpg .pdf [10 KB - 500.00 KB]                                                                                                    | Select file |

| M Samarth Test 01- Gmail 🛛 🔯                           | 🤹 File Upload                                                                                                    |                                                                                                    | ×                                                            |         |
|--------------------------------------------------------|----------------------------------------------------------------------------------------------------|----------------------------------------------------------------------------------------------------|--------------------------------------------------------------|---------|
|                                                        | ← → × ↑ → This PC > New Volume (D:) > work > samar                                                                          | th-test > uploads                                                                                                    | ✓ Č , Search uploads                                         |         |
|                                                        | Organize ▼ New folder                                                                                                    |                                                                                                    | E • II ()                                                    |         |
| Photo<br>Accepted formats .jpeg .jp                    | ✓ Quick access         Desktop         ✓ Downloads         ✓ Downloads         ✓ Documents         ✓ Pictures         ✓ fee | PDF<br>boose of the second second secon | ser-pic.jpg                                                  |         |
| Signature<br>Accepted formats .jpeg .jp                | <ul> <li>test</li> <li>updated-04-may</li> <li>uploads</li> <li>OneDrive</li> <li>This PC</li> <li>Network</li> </ul>       |                                                                                                    |                                                              |         |
| OBC Category Certificate<br>Accepted formats .jpeg .jp | File <u>n</u> ame: docs-01.pdf                                                                                              |                                                                                                    | <ul> <li>✓ All Files (*.*) ✓</li> <li>Qpen Cancel</li> </ul> |         |
|                                                        | sheet and certificate in a single file and upload)]<br>g .pdf <b>[10 KB - 500.00 KB]</b>                                    | Select file                                                                                                    | • Delet                                                      | e       |
| Entrance Test, Score Obta                              | Test Certificate (Campus/Institute<br>sined: 89)<br>g.pd <b>j [10 KB - 500.00 KB]</b>                                       | Select file                                                                                                    |                                                              |         |
| Previous                                               |                                                                                                    |                                                                                                    |                                                              | Preview |
| Photo<br>Accepted formats .jpeg .j                     | рд <b>[10 КВ - 500.00 КВ</b> ]                                                                                              |                                                                                                    |                                                              |         |
| Signature<br>Accepted formats .jpeg .j                 | pg <b>[10 KB - 500.00 KB]</b>                                                                                               |                                                                                                    |                                                              |         |
| OBC Category Certificate<br>Accepted formats .jpeg .   | a<br>jpg .pdj <b>[10 KB - 500.00 KB]</b>                                                                                    |                                                                                                    | View File                                                    |         |
| Class X (Scan both mar<br>Accepted formats .jpeg .     | ksheet and certificate in a single file and upload)]<br>pg.pdf [10 KB - 500.00 KB]                                          | Select file                                                                                                    | <b>⊙</b> Dele                                                | ete     |
| Entrance Test, Score Ob                                | n Test Certificate (Campus/Institute<br>tained: 89)<br>pg.pdj <b>[10 KB - 500.00 KB]</b>                                    | Select file                                                                                                    | • Dele                                                       | ete     |
| Previous                                               |                                                                                                    |                                                                                                    |                                                              | Preview |

35. After clicking on Preview, preview page will be opened, view and click on submit.

| AK SHASTRI                                                                     |                                                                         |                                                                                                    |               |
|--------------------------------------------------------------------------------|-------------------------------------------------------------------------|----------------------------------------------------------------------------------------------------|---------------|
| ramme Selection (1) Personal Details (2)                                       | Academic Details (3) Other Details (4)                                  | Uploads (5) Z Preview (6) Payments (7)                                                                                             |               |
| Preview                                                                        |                                                                         |                                                                                                    |               |
|                                                                                | PRAK<br>National Level Admission Test(other tt<br>Score Obtained 89, Ap | nskrit University<br>KSHASTRI<br>nan CUET): Campus/Institute Entrance Test<br>oplication No: 1234567890<br>I CentreEKALAVYA CAMPUS |               |
| TRANSACTION DETAILS                                                            |                                                                         |                                                                                                    |               |
| Payment Status : Not Paid / Not Submitted                                      |                                                                         | Payment Date :                                                                                                    |               |
| Transaction ID :                                                               |                                                                         | Amount                                                                                                    |               |
| PERSONAL DETAILS                                                               |                                                                         |                                                                                                    |               |
| Full Name of the Applicant : RAJ KUMAR RAI                                     | राज कुमार राय)                                                          | Gender : Male                                                                                                    |               |
| Date of Birth : 4 April 2004<br>Age as on : Jul 1, 2023: 19 Years 2 Month 28 D | ays                                                                     | Category : OBC (Central List, Non Creamy)<br>Certificate Number : 9876543210<br>Certificate Issuing Date : 2023-02-01              |               |
| Religion : Hinduism                                                            |                                                                         |                                                                                                    |               |
| Nationality: Indian                                                            |                                                                         |                                                                                                    |               |
|                                                                                |                                                                         |                                                                                                    |               |
| DOCUMENT                                                                       |                                                                         |                                                                                                    | UPLOAD STATUS |
| Photo                                                                          |                                                                         |                                                                                                    | Uploaded      |
| Signature                                                                      |                                                                         |                                                                                                    | Uploaded      |
| OBC Category Certificate                                                       |                                                                         |                                                                                                    | Uploaded      |
| Class X (Scan both marksheet and certificate                                   | in a single file and upload)]                                           |                                                                                                    | Uploaded      |

#### Form Declaration

National Level Admission Test Certificate (Campus/Institute Entrance Test, Score Obtained: 89)

"I do hereby declare that all the statement made in the application are true, complete and correct to the best of my knowledge and belief. I am duly aware that in the event of any particulars or information furnished by me is found to be false/incorrect/incomplete or if i am found indulging in some unlawful act at any time during the course period, my candidature is liable to be summarily rejected/cancelled."Additionally undertaking for students whose results are awaited: "I, having been permitted to be provisionally admitted to University hereby undertake to produce the proof of having successfully qualified in the final qualifying examination with requisite percentage of marks if failing, I shall forthwith vacate the seat and shall have no claim for refund of fees already paid."

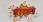

Previous

Submit

Uploaded

## 36. After submit, you will be redirected to home page. Click on submit application.

|                                                                                      |                                              |               | Central Sanskrit University SamartheGov<br>2023-24                                                                                                    |                    |                    |     |                          |                    |          |
|--------------------------------------------------------------------------------------|----------------------------------------------|---------------|----------------------------------------------------------------------------------------------------|--------------------|--------------------|-----|--------------------------|--------------------|----------|
|                                                                                      | Home                                         | Public Notice | Prospectus                                                                                                    | University Website | Programme Schedule | Q   |                          | Raj Kumar Rai 🔻    |          |
| Form Status                                                                          |                                              |               | Profile                                                                                                    | Select Programme   | Payments           |     |                          |                    |          |
|                                                                                      |                                              |               | Welcome to Central Sanskrit University                                                                                                    |                    |                    |     |                          |                    |          |
| <ul> <li>Registration</li> <li>Fill Profile Details</li> </ul>                       | Fill Profile Details     Dear Raj Kumar Rai! |               |                                                                                                    |                    |                    |     |                          |                    |          |
| <ul> <li>Select Programme/s</li> <li>Payments</li> </ul>                             |                                              |               | Your profile details have been successfully submitted and locked. You can now select programme/s after satisfying their minimum eligibility criteria. |                    |                    |     |                          |                    |          |
|                                                                                      |                                              |               | Apply Now Programme Applications                                                                                                    |                    |                    |     |                          |                    |          |
| Quick Links                                                                          |                                              |               | FORM NU                                                                                                    | MBER               | PROGRAM            | IME | STATUS                   | ACTION             | RECEIPTS |
| <ul> <li>Change Registered Email</li> <li>Change Registered Mobile Number</li> </ul> |                                              |               | TEMP2300015                                                                                                    | 5 [Temporary]      | PRAK SHASTRI       |     | Not Paid / Not Submitted | Submit Application |          |
| - onango noglat                                                                      |                                              |               |                                                                                                    |                    |                    |     |                          |                    |          |

#### 37. Click on next.

| ogramme Selecti | on                              |                                                                                           |                          |
|-----------------|---------------------------------|-------------------------------------------------------------------------------------------|--------------------------|
|                 |                                 |                                                                                           |                          |
| Programme       | Head Quarter/Regional<br>Centre | National Level Admission Test(other than CUET), Score on National Level<br>Admission Test | Status                   |
| PRAK SHASTRI    | EKALAVYA CAMPUS                 | Campus/Institute Entrance Test(Score: 89 ) , Application No: 1234567890                   | Not Paid / Not Submittee |

#### 38. Click next.

| AK SHASTRI                                                                        |                                                                                                    |
|-----------------------------------------------------------------------------------|----------------------------------------------------------------------------------------------------|
| ramme Selection (1) Personal Details (2) Academic Details (3) Other Details (4)   | 4) Uploads (5) Preview (6) Payments (7)                                                                               |
| ersonal Details                                                                   |                                                                                                    |
| PERSONAL DETAILS                                                                  |                                                                                                    |
| Full Name of the Applicant : RAJ KUMAR RAI (राज कुमार राय)                        | Gender : Male                                                                                                    |
| Date of Birth : 4 April 2004<br>Age as on : Jul 1, 2023: 19 Years 2 Month 28 Days | Category : OBC (Central List, Non Creamy)<br>Certificate Number : 9876543210<br>Certificate Issuing Date : 2023-02-01 |
| Religion : Hinduism                                                               |                                                                                                    |
| Nationality: Indian                                                               |                                                                                                    |
| Registered Email : samarth.tester.01@gmail.com                                    | Registered Mobile Number : 9455405435                                                                                 |
| Alternate Email : Not Provided                                                    | Alternate Mobile : Not Provided                                                                                       |
| Permanent Address : INDIRA NAGAR, LUCKNOW, LUCKNOW, Uttar Pradesh -226001, India  | Correspondence Address : INDIRA NAGAR, LUCKNOW, LUCKNOW, Uttar Pradesh -226001, India                                 |
| PLACE OF BIRTH DETAILS                                                            |                                                                                                    |
| Village/Town/City: Lucknow                                                        | Country : India                                                                                                    |
| State : Uttar Pradesh                                                             | District : Lucknow                                                                                                    |

| CSU REGISTRATION DETAILS (IF APPLICABLE)                                        |                                                                                  |
|---------------------------------------------------------------------------------|----------------------------------------------------------------------------------|
| Have you enrolled in CSU before? : No                                           | Registration number : Not Provided                                               |
| Name of CSU School/Department/Faculty/College : Not Provided                    | Programme registered in : Not Provided                                           |
| FAMILY DETAILS                                                                  |                                                                                  |
| Mother's Name : HEMA RAI<br>Name of the Mother in Devanagari/Sanskrit: हेमा राय | Father's Name : MOHAN RAI<br>Name of the Father in Devanagari/Sanskrit: मोहन राय |
| Emergency Contact Number : 9876543210                                           |                                                                                  |
| Combined Family Income : Up to 5,00,000                                         |                                                                                  |
| OTHER CATEGORY/QUOTA                                                            |                                                                                  |
| Person with Benchmark Disabilities (PwBD) Category : Not Applicable             |                                                                                  |
| Children/ Widows of Armed Forces Personnel : Not Applicable                     |                                                                                  |
| Single Girl Child Quota : No                                                    |                                                                                  |
| Sports Quota No                                                                 |                                                                                  |
|                                                                                 |                                                                                  |
| Previous                                                                        | Next                                                                             |
|                                                                                 |                                                                                  |

## **39.** Fill again the percentage and division and click on save and next.

| ogramme Selection (1) Personal Details (2) Academic Details (3)                                                               | Other Details (4) Uploads (5) P                                       | review (6) Payments (7)            |
|----------------------------------------------------------------------------------------------------|-----------------------------------------------------------------------|------------------------------------|
| Select Applicable Eligibility Criteria (Read Information Bulletin for Eligi                                                   | bility Criteria)                                                      |                                    |
| Applicable Eligibility Criteria                                                                                               | ✓ 10th pass with 35 percentage                                        |                                    |
| Qualification Details - X or Equivalent                                                                                       |                                                                       |                                    |
| Class X Result Status                                                                                                    | Passed                                                                | ~                                  |
| Class X Year of Passing *                                                                                                    | 2022                                                                  | ~                                  |
| Class X Percentage (If your mark is in CGPA, please convert to equivalent percentage as per your CGPA score and CGPA Scale) * | Class X Percentage (If your mark is equivalent percentage as per your |                                    |
| Class X Name of the Institution *                                                                                             | GOVERNMENT INTERMEDI                                                  |                                    |
| Class X Board/University *                                                                                                    | BOARD OF HIGH SCHOOL A                                                | AND INTERMEDIATE ED                |
| Class X Subject Combination *                                                                                                 | HINDI, ENGLISH, MATHEM<br>SOCIAL SCIENCE, SANSKR                      | 225, 9-6040-223-3020-2019-009-00-5 |
|                                                                                                    |                                                                       | 11.                                |
| Class X Division *                                                                                                    |                                                                       | 0                                  |

| elect Applicable Eligibility Criteria (Read Information Bulletin for El                                                      | ligibility Criteria)                                              |
|----------------------------------------------------------------------------------------------------|-------------------------------------------------------------------|
| plicable Eligibility Criteria*                                                                                               | 2 10th pass with 35 percentage                                    |
| ualification Details - X or Equivalent                                                                                       |                                                                   |
| ass X Result Status                                                                                                    | Passed ~                                                          |
| ass X Year of Passing *                                                                                                    | 2022 ~                                                            |
| ass X Percentage (If your mark is in CGPA, please convert to equivalent<br>rcentage as per your CGPA score and CGPA Scale) * | 85 🗸                                                              |
| ass X Name of the Institution *                                                                                              | GOVERNMENT INTERMEDIATE COLLEGE                                   |
| ass X Board/University *                                                                                                    | BOARD OF HIGH SCHOOL AND INTERMEDIATE ED                          |
| ass X Subject Combination *                                                                                                  | HINDI, ENGLISH, MATHEMATICS, SCIENCE,<br>SOCIAL SCIENCE, SANSKRIT |
| ass X Division *                                                                                                    | 1                                                                 |

#### 40. Click next.

| Academics Details saved successfully.                                                                                       | ×                                                             |
|----------------------------------------------------------------------------------------------------|---------------------------------------------------------------|
| PRAK SHASTRI                                                                                                    |                                                               |
| Programme Selection (1) Personal Details (2) Academic Details (3) Other Details (4) Uploads (5) Preview (4                  | i) Payments (7)                                               |
| Selected Eligibility Criteria                                                                                               |                                                               |
| 10th pass with 35 percentage                                                                                                |                                                               |
| Qualification Details - X or Equivalent                                                                                     |                                                               |
| Class X Year of Passing                                                                                                    | 2022                                                          |
| Class X Percentage (If your mark is in CGPA, please convert to equivalent percentage as per your CGPA score and CGPA Scale) | 85.00                                                         |
| Class X Name of the Institution                                                                                             | GOVERNMENT INTERMEDIATE COLLEGE                               |
| Class X Board/University                                                                                                    | BOARD OF HIGH SCHOOL AND INTERMEDIATE EDUCATION, PRAYAGRA     |
| Class X Subject Combination                                                                                                 | HINDI, ENGLISH, MATHEMATICS, SCIENCE, SOCIAL SCIENCE, SANSKRI |
| Class X Division                                                                                                    | 1                                                             |
| ٢                                                                                                    | >                                                             |
|                                                                                                    |                                                               |
| Previous                                                                                                    | Next                                                          |

#### 41. Click next.

| PRAK SHASTRI                                     |                                                                           |  |
|--------------------------------------------------|---------------------------------------------------------------------------|--|
| Programme Selection (1) Personal Details (2) Acc | demic Details (3)  Other Details (4) Uploads (5) Preview (6) Payments (7) |  |
| Other Details                                    |                                                                           |  |
|                                                  |                                                                           |  |
| Language                                         | Proficiency (Reading/Writing/Speaking)                                    |  |
| English                                          | Reading Writing                                                           |  |
| Hindi                                            | Reading Writing Speaking                                                  |  |
| Sanskrit                                         | Reading Writing                                                           |  |
| Bengali                                          | Speaking                                                                  |  |
|                                                  |                                                                           |  |
|                                                  |                                                                           |  |
| Previous                                         | Next                                                                      |  |

## 42. Click preview.

| nme Selection (1) Personal Details (2) Academic Details (3) Other Details (4)                                                                                                    | Uploads (5) Preview (6) Payments (7) |
|----------------------------------------------------------------------------------------------------|--------------------------------------|
|                                                                                                    |                                      |
| oads                                                                                                    |                                      |
|                                                                                                    |                                      |
| Instruction for Uploading Image/Photo of Document, Certificate, Marksheet<br>- Digital Photo and Signature are required in .jpg or .jpeg image format.<br>- File size of digital photo must be within 10kb to 500.00 KB limit.<br>- Document/Certificate/Marksheet related size of digital photo must be withi |                                      |
| Photo<br>Accepted formats .jpeg .jpg <b>[10 KB - 500.00 KB]</b>                                                                                                    |                                      |
| Signature<br>Accepted formats .jpeg .jpg <b>[10 KB - 500.00 KB]</b>                                                                                                    |                                      |
| OBC Category Certificate<br>Accepted formats .jpeg .jpg .pdf <b>[10 KB - 500.00 KB]</b>                                                                                                    | View File                            |
| Class X (Scan both marksheet and certificate in a single file and upload)]<br>Accepted formats .jpeg .jpg .pdf [10 KB - 500.00 KB]                                                                                                    | Select file View File Delete         |
| National Level Admission Test Certificate (Campus/Institute<br>Entrance Test, Score Obtained: 89)<br>Accepted formats .jpeg .jpg .pdf <b>[10 KB - 500.00 KB]</b>                                                                                                    | Select file View File Delete         |
|                                                                                                    |                                      |

#### 43. Click submit.

| PRAK SHASTRI                                                                      |                                                                                                    |
|-----------------------------------------------------------------------------------|----------------------------------------------------------------------------------------------------|
| Programme Selection (1) Personal Details (2) Academic Details (3) Other Details ( | (4) Uploads (5) Z Preview (6) Payments (7)                                                                                                    |
| Preview                                                                           |                                                                                                    |
| National Level Admission Test(o<br>Score Obtained                                 | tral Sanskrit University<br>PRAK SHASTRI<br>other than CUET): Campus/Institute Entrance Test<br>89, Application No: 1234567890<br>egional CentreEKALAVYA CAMPUS |
| TRANSACTION DETAILS Payment Status : Not Paid / Not Submitted                     | Payment Date :                                                                                                    |
| Transaction ID :                                                                  | Amount                                                                                                    |
| PERSONAL DETAILS                                                                  |                                                                                                    |
| Full Name of the Applicant : RAJ KUMAR RAI (राज कुमार राय)                        | Gender : Male                                                                                                    |
| Date of Birth : 4 April 2004<br>Age as on : Jul 1, 2023: 19 Years 2 Month 28 Days | Category : OBC (Central List, Non Creamy)<br>Certificate Number : 9876543210<br>Certificate Issuing Date : 2023-02-01                                           |
| Religion : Hinduism                                                               |                                                                                                    |
| Nationality: Indian                                                               |                                                                                                    |
|                                                                                   |                                                                                                    |

| DOCUMENT                                                                                       | UPLOAD STATUS |
|------------------------------------------------------------------------------------------------|---------------|
| Photo                                                                                          | Uploaded      |
| Signature                                                                                      | Uploaded      |
| OBC Category Certificate                                                                       | Uploaded      |
| Class X (Scan both marksheet and certificate in a single file and upload)]                     | Uploaded      |
| National Level Admission Test Certificate (Campus/Institute Entrance Test, Score Obtained: 89) | Uploaded      |

#### Form Declaration

"I do hereby declare that all the statement made in the application are true, complete and correct to the best of my knowledge and belief. I am duly aware that in the event of any particulars or information furnished by me is found to be false/incorrect/incomplete or if i am found indulging in some unlawful act at any time during the course period, my candidature is liable to be summarily rejected/cancelled."Additionally undertaking for students whose results are awaited: "I, having been permitted to be provisionally admitted to University hereby undertake to produce the proof of having successfully qualified in the final qualifying examination with requisite percentage of marks if failing, I shall forthwith vacate the seat and shall have no claim for refund of fees already paid."

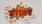

Previous

Submit

## 44. After submit, payment page will be opened.

| Gender       Male         Category       OBC (Central List, Non Creamy)         PwD Category       Not Applicable         Programme       PRAK SHASTRI         Amount To be Paid       1         ////////////////////////////////////                                                                                                    |                                                                                                    |                                                                                                    |
|----------------------------------------------------------------------------------------------------|----------------------------------------------------------------------------------------------------|----------------------------------------------------------------------------------------------------|
| Category       OBC (Central List, Non Creamy)         PwD Category       Not Applicable         Programme       PRAK SHASTRI         Amount To be Paid       1         //ERIFY THE DETAILS BY CLICKING ON THE CHECKBOXES       I         21       Vertify THE DETAILS BY CLICKING ON THE CHECKBOXES         21       Wy Name is RAJ KUMAR RAI as per the Xth Marksheet/Certificate.         21       Wy Category is OBC (Central List, Non Creamy). Category changes claims will not be entertained in future         21       Wy Category is OBC (Central List, Non Creamy). Category changes claims will not be entertained in future         21       Wy Category is OBC (Central List, Non Creamy). Category changes claims will not be entertained in future         21       My Category is OBC (Central List, Non Creamy). Category changes claims will not be entertained in future         21       My address for correspondence is correct, which is INDIRA NAGAR, LUCKNOW, LUCKNOW, Uttar Pradesh -226001, India         21       I have reach all the information in the application form and upload fields.         21       I have reacher that all the statement made in the application are true, complete and correct to the best of my knowledge and belief. I am duly aware the vent of any particulars or information furnished by me is found to be false/incorrect/incomplete or if i am found indulging in some unlawful act at any time duric course period, my candidature is liable to be summarily rejected/canculed.''Additionally undertaking for students whose results are awai                                                                                                    | Name                                                                                                    | Raj Kumar Rai                                                                                                    |
| Pw0 Category       Not Applicable         Programme       PRAK SHASTRI         Amount To be Paid       1         Amount To be Paid       1         VERIFY THE DETAILS BY CLICKING ON THE CHECKBOXES       PMAK SHASTRI         Wy Name is RAJ KUMAR RAI as per the Xth Marksheet/Certificate.       PMAK SHASTRI         My Date of Birth is 4-April-2004 as per the Xth Marksheet/Certificate.       PMY Category is OBC (Central List, Non Creamy). Category changes claims will not be entertained in future         My Gender is Male.       My Other name is HEMA RAI.         PMy address for correspondence is correct, which is INDIRA NAGAR, LUCKNOW, LUCKNOW, Uttar Pradesh -226001, India         I have rechecked all the information in the application form and upload fields.         I have read all the guidelines and other related information about the admission.         I'' do hereby declare that all the statement made in the application are true, complete and correct to the best of my knowledge and belief. I am duly aware th event of any particulars or information furnished by me is found to be false/incorrect/incomplete or if i am found indulging in some unlawful act at any time duricourse period, my candidature is liable to be summarily rejected/cancelled."Additionally undertaking for students whose results are awaited: "I, having been period, my candidature is liable to be summarily rejected/cancelled."Additionally undertaking for students whose results are awaited: "I, having been period, my candidature is liable to be summarily rejected/cancelled."Additionally undertaking for students whose results are awaited: "I, having been period, my candi                                                                                                    | Gender                                                                                                    | Male                                                                                                    |
| Programme       PRAK SHASTRI         Amount To be Paid       1         XERIFY THE DETAILS BY CLICKING ON THE CHECKBOXES       State of Birth is 4-April-2004 as per the Xth Marksheet/Certificate.         My Date of Birth is 4-April-2004 as per the Xth Marksheet/Certificate.       My Category is OBC (Central List, Non Creamy). Category changes claims will not be entertained in future         My Gender is Male.       My Mother name is HEMA RAI.         Father's / Guardian's Name MOHAN RAI.       My address for correspondence is correct, which is INDIRA NAGAR, LUCKNOW, LUCKNOW, Uttar Pradesh -226001, India         I have rechecked all the information in the application form and upload fields.       I have read all the guidelines and other related information about the admission.         "I do hereby declare that all the statement made in the application are true, complete and correct to the best of my knowledge and belief. I am duly aware the event of any particulars or information furnished by me is found to be false/incorrect/incomplete or if i am found indulging in some unlawful act at any time duric course period, my candidature is liable to be summarily rejected/cancelled."Additionally undertaking for students whose results are awaited: "I, having been period, my candidature is liable to be summarily rejected/cancelled."Additionally undertaking for students whose results are awaited: "I, having been period, my candidature is liable to be summarily rejected/cancelled."Additionally undertaking for students whose results are awaited: "I, having been period, my candidature is liable to be summarily rejected/cancelled."Additionally undertaking for students whose results are awaited: "I, having been period, my candidature is liable to be summari                                                                                                    | Category                                                                                                    | OBC (Central List, Non Creamy)                                                                                                    |
| Amount To be Paid       1         VERIFY THE DETAILS BY CLICKING ON THE CHECKBOXES       9         My Name is RAJ KUMAR RAI as per the Xth Marksheet/Certificate.       9         My Date of Birth is 4-April-2004 as per the Xth Marksheet/Certificate.       9         My Category is <u>OBC (Central List, Non Creamy)</u> . Category changes claims will not be entertained in future       9         My Gender is <u>Male</u> .       9         My Mother name is <u>HEMA RAI</u> .       9         Father's / Guardian's Name <u>MOHAN RAI</u> .       9         My address for correspondence is correct, which is <u>INDIRA NAGAR, LUCKNOW, LUCKNOW, Uttar Pradesh -226001, India</u> I have rechecked all the information in the application form and upload fields.         I have read all the guidelines and other related information about the admission.         "I do hereby declare that all the statement made in the application are true, complete and correct to the best of my knowledge and belief. I am duly aware the event of any particulars or information furnished by me is found to be false/incorrect/incomplete or if i am found indulging in some unlawful act at any time duri course period, my candidature is liable to be summarily rejected/cancelled."Additionally undertaking for students whose results are awaited: "I, having been period"                                                                                                    | PwD Category                                                                                                    | Not Applicable                                                                                                    |
| <ul> <li>VERIFY THE DETAILS BY CLICKING ON THE CHECKBOXES</li> <li>My Name is <u>RAJ KUMAR RAI</u> as per the Xth Marksheet/Certificate.</li> <li>My Date of Birth is <u>4-April-2004</u> as per the Xth Marksheet/Certificate.</li> <li>My Category is <u>OBC (Central List, Non Creamy</u>). Category changes claims will not be entertained in future</li> <li>My Gender is <u>Male</u>.</li> <li>My Mother name is <u>HEMA RAI</u>.</li> <li>Father's / Guardian's Name <u>MOHAN RAI</u>.</li> <li>My address for correspondence is correct, which is <u>INDIRA NAGAR, LUCKNOW, LUCKNOW, Uttar Pradesh -226001, India</u></li> <li>I have rechecked all the information in the application form and upload fields.</li> <li>I have read all the guidelines and other related information about the admission.</li> <li>"I do hereby declare that all the statement made in the application are true, complete and correct to the best of my knowledge and belief. I am duly aware th event of any particulars or information furnished by me is found to be false/incorrect/incomplete or if i am found indulging in some unlawful act at any time duri course period, my candidature is liable to be summarily rejected/cancelled."Additionally undertaking for students whose results are awaited: "T, having been period.</li> </ul>                                                                                                    | Programme                                                                                                    | PRAK SHASTRI                                                                                                    |
| <ul> <li>My Name is <u>RAJ KUMAR RAI</u> as per the Xth Marksheet/Certificate.</li> <li>My Date of Birth is <u>4-April-2004</u> as per the Xth Marksheet/Certificate.</li> <li>My Category is <u>OBC (Central List, Non Creamy)</u>. Category changes claims will not be entertained in future</li> <li>My Gender is <u>Male</u>.</li> <li>My My Other name is <u>HEMA RAI</u>.</li> <li>Father's / Guardian's Name <u>MOHAN RAI</u>.</li> <li>My address for correspondence is correct, which is <u>INDIRA NAGAR, LUCKNOW, LUCKNOW, Uttar Pradesh -226001, India</u></li> <li>I have rechecked all the information in the application form and upload fields.</li> <li>I have read all the guidelines and other related information about the admission.</li> <li>"I do hereby declare that all the statement made in the application are true, complete and correct to the best of my knowledge and belief. I am duly aware the event of any particulars or information furnished by me is found to be false/incorrect/incomplete or if i am found indulging in some unlawful act at any time duric course period, my candidature is liable to be summarily rejected/cancelled."Additionally undertaking for students whose results are awaited: "I, having been period, my candidature is liable to be summarily rejected/cancelled."Additionally undertaking for students whose results are awaited: "I, having been period, my candidature is liable to be summarily rejected/cancelled."Additionally undertaking for students whose results are awaited: "I, having been period, my candidature is liable to be summarily rejected/cancelled."Additionally undertaking for students whose results are awaited: "I, having been period, my candidature is liable to be summarily rejected/cancelled."Additionally undertaking for students whose results are awaited: "I, having been period, my candidature is liable to be summarily rejected/cancelled."Additionally undertaking for students whose results are awaited: "I, having been period."</li> </ul>                                                                                             | Amount To be Paid                                                                                                    | 1                                                                                                    |
| <ul> <li>Wy Category is <u>OBC (Central List, Non Creamy)</u>. Category changes claims will not be entertained in future</li> <li>My Gender is <u>Male</u>.</li> <li>My Mother name is <u>HEMA RAI</u>.</li> <li>Father's / Guardian's Name <u>MOHAN RAI</u>.</li> <li>My address for correspondence is correct, which is <u>INDIRA NAGAR, LUCKNOW, LUCKNOW, Uttar Pradesh -226001, India</u></li> <li>I have rechecked all the information in the application form and upload fields.</li> <li>I have read all the guidelines and other related information about the admission.</li> <li>"I do hereby declare that all the statement made in the application are true, complete and correct to the best of my knowledge and belief. I am duly aware the event of any particulars or information furnished by me is found to be false/incorrect/incomplete or if i am found indulging in some unlawful act at any time duri course period, my candidature is liable to be summarily rejected/cancelled."Additionally undertaking for students whose results are awaited: "I, having been period, my candidature is liable to be summarily rejected/cancelled."Additionally undertaking for students whose results are awaited: "I, having been period, my candidature is liable to be summarily rejected/cancelled."Additionally undertaking for students whose results are awaited: "I, having been period, my candidature is liable to be summarily rejected/cancelled."Additionally undertaking for students whose results are awaited: "I, having been period, my candidature is liable to be summarily rejected/cancelled."Additionally undertaking for students whose results are awaited: "I, having been period, my candidature is liable to be summarily rejected/cancelled."Additionally undertaking for students whose results are awaited: "I, having been period, my candidature is liable to be summarily rejected/cancelled."Additionally undertaking for students whose results are awaited: "I, having been period, my candidature is liable to be summarily rejected/cancelled."Additionally undertaking for students whose results</li></ul> |                                                                                                    |                                                                                                    |
| <ul> <li>My Gender is <u>Male</u>.</li> <li>My Mother name is <u>HEMA RAI</u>.</li> <li>Father's / Guardian's Name <u>MOHAN RAI</u>.</li> <li>My address for correspondence is correct, which is <u>INDIRA NAGAR, LUCKNOW, LUCKNOW, Uttar Pradesh -226001, India</u></li> <li>I have rechecked all the information in the application form and upload fields.</li> <li>I have read all the guidelines and other related information about the admission.</li> <li>"I do hereby declare that all the statement made in the application are true, complete and correct to the best of my knowledge and belief. I am duly aware the avent of any particulars or information furnished by me is found to be false/incorrect/incomplete or if i am found indulging in some unlawful act at any time duric course period, my candidature is liable to be summarily rejected/cancelled."Additionally undertaking for students whose results are awaited: "I, having been period."</li> </ul>                                                                                                    |                                                                                                    |                                                                                                    |
| <ul> <li>My Mother name is <u>HEMA RAI</u>.</li> <li>Father's / Guardian's Name <u>MOHAN RAI</u>.</li> <li>My address for correspondence is correct, which is <u>INDIRA NAGAR, LUCKNOW, LUCKNOW, Uttar Pradesh -226001, India</u></li> <li>I have rechecked all the information in the application form and upload fields.</li> <li>I have read all the guidelines and other related information about the admission.</li> <li>"I do hereby declare that all the statement made in the application are true, complete and correct to the best of my knowledge and belief. I am duly aware the avent of any particulars or information furnished by me is found to be false/incorrect/incomplete or if i am found indulging in some unlawful act at any time duric course period, my candidature is liable to be summarily rejected/cancelled."Additionally undertaking for students whose results are awaited: "I, having been period.</li> </ul>                                                                                                    | My Date of Birth is <u>4-April-2004</u> as per the Xth Marksheet/Certing<br>My Date of Birth is <u>4-April-2004</u> as per the Xth Marksheet/Certing                                                                                                    | ificate.                                                                                                    |
| <ul> <li>Father's / Guardian's Name MOHAN RAI.</li> <li>My address for correspondence is correct, which is <u>INDIRA NAGAR, LUCKNOW, LUCKNOW, Uttar Pradesh -226001, India</u></li> <li>I have rechecked all the information in the application form and upload fields.</li> <li>I have read all the guidelines and other related information about the admission.</li> <li>"I do hereby declare that all the statement made in the application are true, complete and correct to the best of my knowledge and belief. I am duly aware the event of any particulars or information furnished by me is found to be false/incorrect/incomplete or if i am found indulging in some unlawful act at any time duric course period, my candidature is liable to be summarily rejected/cancelled."Additionally undertaking for students whose results are awaited: "I, having been period, my candidature is liable to be summarily rejected/cancelled."Additionally undertaking for students whose results are awaited: "I, having been period, my candidature is liable to be summarily rejected/cancelled."Additionally undertaking for students whose results are awaited: "I, having been period, my candidature is liable to be summarily rejected/cancelled."Additionally undertaking for students whose results are awaited: "I, having been period, my candidature is liable to be summarily rejected/cancelled."Additionally undertaking for students whose results are awaited: "I, having been period, my candidature is liable to be summarily rejected/cancelled."Additionally undertaking for students whose results are awaited: "I, having been period, my candidature is liable to be summarily rejected/cancelled."Additionally undertaking for students whose results are awaited: "I, having been period, my candidature is liable to be summarily rejected/cancelled."Additionally undertaking for students whose results are awaited: "I, having been period, my candidature is liable to be summarily rejected/cancelled."Additionally undertaking for students whose results are awaited: "I, having been period,</li></ul>                    | <ul> <li>My Date of Birth is <u>4-April-2004</u> as per the Xth Marksheet/Certii</li> <li>My Category is <u>OBC (Central List, Non Creamy)</u>. Category change</li> </ul>                                                                                                    | ificate.                                                                                                    |
| <ul> <li>Wy address for correspondence is correct, which is <u>INDIRA NAGAR, LUCKNOW, LUCKNOW, Uttar Pradesh -226001, India</u></li> <li>I have rechecked all the information in the application form and upload fields.</li> <li>I have read all the guidelines and other related information about the admission.</li> <li>I do hereby declare that all the statement made in the application are true, complete and correct to the best of my knowledge and belief. I am duly aware the event of any particulars or information furnished by me is found to be false/incorrect/incomplete or if i am found indulging in some unlawful act at any time duric course period, my candidature is liable to be summarily rejected/cancelled."Additionally undertaking for students whose results are awaited: "I, having been period, my candidature is liable to be summarily rejected/cancelled."Additionally undertaking for students whose results are awaited: "I, having been period, my candidature is liable to be summarily rejected/cancelled."Additionally undertaking for students whose results are awaited: "I, having been period, my candidature is liable to be summarily rejected/cancelled."Additionally undertaking for students whose results are awaited: "I, having been period, my candidature is liable to be summarily rejected/cancelled."Additionally undertaking for students whose results are awaited: "I, having been period, my candidature is liable to be summarily rejected/cancelled."Additionally undertaking for students whose results are awaited: "I, having been period, my candidature is liable to be summarily rejected/cancelled."Additionally undertaking for students whose results are awaited: "I, having been period, my candidature is liable to be summarily rejected/cancelled."Additionally undertaking for students whose results are awaited: "I, having been period, my candidature is liable to be summarily rejected/cancelled."Additionally undertaking for students whose results are awaited: "I, having been period, my candidature is liable to be</li></ul>                                     | <ul> <li>My Date of Birth is <u>4-April-2004</u> as per the Xth Marksheet/Certii</li> <li>My Category is <u>OBC (Central List, Non Creamy)</u>. Category changer</li> <li>My Gender is <u>Male</u>.</li> </ul>                                                                                                    | ificate.                                                                                                    |
| I have read all the guidelines and other related information about the admission. I do hereby declare that all the statement made in the application are true, complete and correct to the best of my knowledge and belief. I am duly aware th event of any particulars or information furnished by me is found to be false/incorrect/incomplete or if i am found indulging in some unlawful act at any time duri course period, my candidature is liable to be summarily rejected/cancelled."Additionally undertaking for students whose results are awaited: "I, having been period.                                                                                                    | <ul> <li>My Date of Birth is <u>4-April-2004</u> as per the Xth Marksheet/Certi</li> <li>My Category is <u>OBC (Central List, Non Creamy)</u>. Category change</li> <li>My Gender is <u>Male</u>.</li> <li>My Mother name is <u>HEMA RAI</u>.</li> </ul>                                                                                                    | ificate.                                                                                                    |
| I do hereby declare that all the statement made in the application are true, complete and correct to the best of my knowledge and belief. I am duly aware th<br>event of any particulars or information furnished by me is found to be false/incorrect/incomplete or if i am found indulging in some unlawful act at any time duri<br>course period, my candidature is liable to be summarily rejected/cancelled."Additionally undertaking for students whose results are awaited: "I, having been period, my candidature is liable to be summarily rejected/cancelled."                                                                                                    | <ul> <li>My Date of Birth is <u>4-April-2004</u> as per the Xth Marksheet/Certii</li> <li>My Category is <u>OBC (Central List, Non Creamy)</u>. Category change</li> <li>My Gender is <u>Male</u>.</li> <li>My Mother name is <u>HEMA RAI</u>.</li> <li>Father's / Guardian's Name <u>MOHAN RAI</u>.</li> </ul>                                                                                                    | ificate.<br>jes claims will not be entertained in future                                                                                                    |
| event of any particulars or information furnished by me is found to be false/incorrect/incomplete or if i am found indulging in some unlawful act at any time duri<br>course period, my candidature is liable to be summarily rejected/cancelled."Additionally undertaking for students whose results are awaited: "I, having been pe                                                                                                    | <ul> <li>My Date of Birth is <u>4-April-2004</u> as per the Xth Marksheet/Certii</li> <li>My Category is <u>OBC (Central List, Non Creamy)</u>. Category change</li> <li>My Gender is <u>Male</u>.</li> <li>My Mother name is <u>HEMA RAI</u>.</li> <li>Father's / Guardian's Name <u>MOHAN RAI</u>.</li> <li>My address for correspondence is correct, which is <u>INDIRA NAC</u></li> </ul>                                                                                                    | ificate.<br>les claims will not be entertained in future<br>GAR, LUCKNOW, LUCKNOW, Uttar Pradesh -226001, India                                                                                                    |
| course period, my candidature is liable to be summarily rejected/cancelled."Additionally undertaking for students whose results are awaited: "I, having been pe                                                                                                    | <ul> <li>My Date of Birth is <u>4-April-2004</u> as per the Xth Marksheet/Certii</li> <li>My Category is <u>OBC (Central List, Non Creamy)</u>. Category change</li> <li>My Gender is <u>Male</u>.</li> <li>My Mother name is <u>HEMA RAI</u>.</li> <li>Father's / Guardian's Name <u>MOHAN RAI</u>.</li> <li>My address for correspondence is correct, which is <u>INDIRA NAC</u></li> <li>I have rechecked all the information in the application form and</li> </ul>                                                                                                    | ificate.<br>jes claims will not be entertained in future<br>GAR, LUCKNOW, LUCKNOW, Uttar Pradesh -226001, India<br>J upload fields.                                                                                                    |
|                                                                                                    | <ul> <li>My Date of Birth is <u>4-April-2004</u> as per the Xth Marksheet/Certii</li> <li>My Category is <u>OBC (Central List, Non Creamy)</u>. Category change</li> <li>My Gender is <u>Male</u>.</li> <li>My Mother name is <u>HEMA RAI</u>.</li> <li>Father's / Guardian's Name <u>MOHAN RAI</u>.</li> <li>My address for correspondence is correct, which is <u>INDIRA NAC</u></li> <li>I have rechecked all the information in the application form and</li> <li>I have read all the guidelines and other related information about</li> </ul>                                                                                                    | ificate.<br>jes claims will not be entertained in future<br>GAR, LUCKNOW, LUCKNOW, Uttar Pradesh -226001, India<br>d upload fields.<br>ut the admission.                                                                                                    |
|                                                                                                    | <ul> <li>My Date of Birth is <u>4-April-2004</u> as per the Xth Marksheet/Certii</li> <li>My Category is <u>OBC (Central List, Non Creamy)</u>. Category change</li> <li>My Gender is <u>Male</u>.</li> <li>My Mother name is <u>HEMA RAI</u>.</li> <li>Father's / Guardian's Name <u>MOHAN RAI</u>.</li> <li>My address for correspondence is correct, which is <u>INDIRA NAC</u></li> <li>I have rechecked all the information in the application form and</li> <li>I have read all the guidelines and other related information about</li> <li>"I do hereby declare that all the statement made in the application</li> </ul>                                                                                                    | fficate.<br>Jess claims will not be entertained in future<br>GAR, LUCKNOW, LUCKNOW, Uttar Pradesh -226001, India<br>d upload fields.<br>ut the admission.<br>tion are true, complete and correct to the best of my knowledge and belief. I am duly aware that in the                                                                                                    |
| be provisionally admitted to University hereby undertake to produce the proof of having successfully qualified in the final qualifying examination with requisite<br>of marks if failing, I shall forthwith vacate the seat and shall have no claim for refund of fees already paid."                                                                                                    | <ul> <li>My Date of Birth is <u>4-April-2004</u> as per the Xth Marksheet/Certif</li> <li>My Category is <u>OBC (Central List, Non Creamy)</u>. Category change</li> <li>My Gender is <u>Male</u>.</li> <li>My Mother name is <u>HEMA RAI</u>.</li> <li>Father's / Guardian's Name <u>MOHAN RAI</u>.</li> <li>My address for correspondence is correct, which is <u>INDIRA NAC</u></li> <li>I have rechecked all the information in the application form and</li> <li>I have read all the guidelines and other related information aboo</li> <li>"I do hereby declare that all the statement made in the applicat</li> <li>event of any particulars or information furnished by me is found to course period, my candidature is liable to be summarily rejected/or</li> </ul> | ficate.<br>Jes claims will not be entertained in future<br><u>GAR, LUCKNOW, LUCKNOW, Uttar Pradesh -226001, India</u><br>d upload fields.<br>Jut the admission.<br>tion are true, complete and correct to the best of my knowledge and belief. I am duly aware that in the<br>b be false/incorrect/incomplete or if i am found indulging in some unlawful act at any time during the<br>cancelled."Additionally undertaking for students whose results are awaited: "I, having been permitted to |

Home

Payment Gateway ICICI

## 45. Check the boxes, and click on Payment Gateway ICICI.

|                                                                         | ©eazypay                                                                                                    |                                                                                                    |                                    |                                        |
|-------------------------------------------------------------------------|----------------------------------------------------------------------------------------------------|----------------------------------------------------------------------------------------------------|------------------------------------|----------------------------------------|
|                                                                         |                                                                                                    |                                                                                                    | Merchant : CENTRAL SAN             | SKRIT UNIVERSIT<br>06/05/2023 16:05:65 |
|                                                                         | Payment<br>RTGS / Ni<br>Net Bankii<br>Debit Card<br>Credit Car<br>UPI                                                                                                    | INTERFT<br>Transaction ID<br>Amount<br>Convenience Fee<br>GST<br>TOTAL AMOUNT<br>Mobile No : Op<br>Payer Name : Op | Verity *                           |                                        |
|                                                                         |                                                                                                    |                                                                                                    |                                    | A                                      |
| eazypay                                                                 |                                                                                                    |                                                                                                    | Merchant : CENTRAL SANSKRI         |                                        |
|                                                                         |                                                                                                    |                                                                                                    | Merchant : CENTRAL SANSKRI         |                                        |
| Payment Mode                                                            |                                                                                                    |                                                                                                    | Merchant : CENTRAL SANSKRI         | T UNIVERSI                             |
|                                                                         |                                                                                                    | 230506148805299                                                                                                    | Merchant : CENTRAL SANSKRI         | T UNIVERSI                             |
| Payment Mode                                                            | Transaction ID 2                                                                                                    | <b>230506148805299</b><br>Rs. 1                                                                                    | Merchant : CENTRAL SANSKRI         | T UNIVERSI                             |
| Payment Mode                                                            | Transaction ID 2<br>Amount 1                                                                                                    |                                                                                                    | Merchant : CENTRAL SANSKRI         | T UNIVERSI                             |
| Payment Mode<br>RTGS / NEFT<br>Net Banking                              | Transaction ID     2       Amount     1       Convenience Fee     1                                                                                                    | Rs. 1<br>Rs. 0.00<br>Rs. 0.00                                                                                      | Merchant : CENTRAL SANSKRI         | T UNIVERSI                             |
| Payment Mode<br>RTGS / NEFT<br>Net Banking<br>Debit Card                | Transaction ID     2       Amount     1       Convenience Fee     1                                                                                                    | Rs. 1<br>Rs. 0.00<br>Rs. 0.00<br><b>Rs. 1.00</b>                                                                   | Merchant : CENTRAL SANSKRI<br>06/0 | T UNIVERSI                             |
| Payment Mode<br>RTGS / NEFT<br>Net Banking<br>Debit Card<br>Credit Card | Transaction ID       2         Amount       1         Convenience Fee       1         GST       1         TOTAL AMOUNT       1         Mobile No       :       Optional         Payer Name :       Optional         Payer       Optional | Rs. 1<br>Rs. 0.00<br>Rs. 0.00<br>Rs. 1.00<br>al Email ID :<br>hal VPA :<br>ter Name : PRAKASHIWMAR KU              | Merchant : CENTRAL SANSKRI<br>06/0 | T UNIVERSI                             |

## 46. After payment, print form.

| Your paymen                                                                          | t has been successfully received.  |                                         |                                    |                                     | ×                                   |
|--------------------------------------------------------------------------------------|------------------------------------|-----------------------------------------|------------------------------------|-------------------------------------|-------------------------------------|
| Form Status                                                                          | Profile Select Programme           | Payments                                |                                    |                                     |                                     |
| ✓ Registration                                                                       |                                    |                                         |                                    | Wel                                 | come to Central Sanskrit University |
| ✓ Fill Profile Details                                                               | Dear Raj Kumar Rai!                |                                         |                                    |                                     |                                     |
| <ul> <li>Select Programme/s</li> <li>Payments</li> </ul>                             | Your profile details have been sur | ccessfully submitted and locked. You ca | n now select programme/s after sat | isfying their minimum eligibility o | criteria.                           |
|                                                                                      | Programme Applications             |                                         |                                    |                                     |                                     |
| Quick Links                                                                          | FORM NUMBER                        | PROGRAMME                               | STATUS                             | ACTION                              | RECEIPTS                            |
| <ul> <li>Change Registered Email</li> <li>Change Registered Mobile Number</li> </ul> | CSU2300015                         | PRAK SHASTRI                            | Application Submitted              |                                     | Print Form                          |
|                                                                                      |                                    |                                         |                                    |                                     |                                     |

## 47. Print slip.

| Transactions |                                               |                                          |                            |                                                                                                    |                                                                                       |
|--------------|-----------------------------------------------|------------------------------------------|----------------------------|----------------------------------------------------------------------------------------------------|---------------------------------------------------------------------------------------|
| # All ~      | ACTION                                        | ORDER NUMBER<br>[ALIAS REFERENCE NUMBER] | FINAL PAYMENT STATUS All - | TRANSACTION PAYLOAD DETAILS                                                                                                    | TRANSACTION FEE DETAILS                                                               |
| 10           | Check Payment                                 | 28<br>[JAN202324XREGX28]                 | Failure                    | Transaction Type: REGISTRATION<br>Programme: PS: PRAK SHASTRI<br>Service Reference No: 2300015<br>Gateway: ICICI<br>Bank Response: NotInitiated [NotInitiated] | Amount:1.00<br>Transaction ID:NA<br>Transaction Date:0000-00-00 00:00:00              |
| 11           | Check Payment                                 | 29<br>[JAN202324XREGX29]                 | Failure                    | Transaction Type: REGISTRATION<br>Programme: PS : PRAK SHASTRI<br>Service Reference No: 2300015<br>Gateway: ICCI<br>Bank Response: NotInitiated [NotInitiated] | Amount:1.00<br>Transaction ID:NA<br>Transaction Date:0000-00-00 00:00:00              |
| 12           | Check Payment                                 | 30<br>[JAN202324XREGX30]                 | Failure                    | Transaction Type: REGISTRATION<br>Programme: PS : PRAK SHASTRI<br>Service Reference No: 2300015<br>Gateway: ICCI<br>Bank Response: NotInitiated [NotInitiated] | Amount:1.00<br>Transaction ID:NA<br>Transaction Date:0000-00-00 00:00:00              |
| 13           | Verified and Updated. Print Registration Slip | 31<br>[JAN202324XREGX31]                 | Success                    | Transaction Type: REGISTRATION<br>Programme: PS : PRAK SHASTRI<br>Service Reference No: 2300015<br>Gateway: ICICI<br>Bank Response: E000 []                    | Amount:1.00<br>Transaction ID:230506148805299<br>Transaction Date:2023-05-06 16:47:05 |